## **Polígonos de palitos de sorvete**

 **Luiz Márcio P. Imenes**

Que tal levar os alunos à cantina da escola ou à padaria vizinha para comprar um picolé? Depois é só usar os palitos para estudar propriedades de polígonos regulares e dos obtidos por transformações deles.

**C**om palitos de sorvete e percevejos, os alunos podem construir polígonos variados: quadriláteros, triângulos, pentágonos etc.

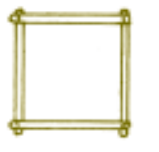

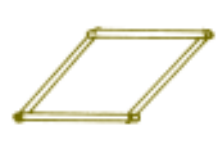

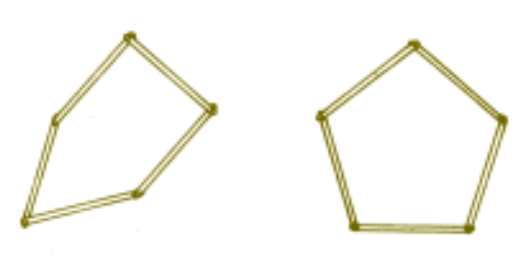

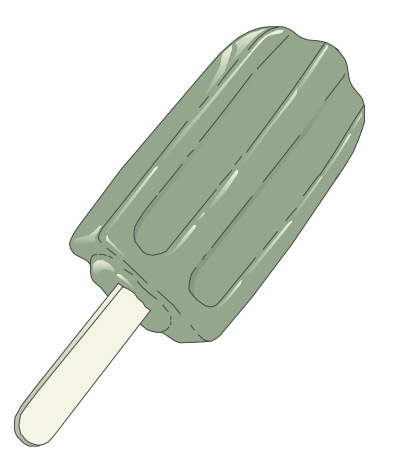

Com este material simples, podemos trabalhar conceitos, propriedades e idéias importantes. Vejamos alguns exemplos.

1. Com exceção do triângulo, todos os demais polígonos de palitos não têm rigidez. O quadrilátero, o pentágono, o hexágono etc. são deformáveis.

### **Livros Grátis**

http://www.livrosgratis.com.br

Milhares de livros grátis para download.

O de quatro lados pode ser um quadrado que se transforma num losango (mais ou menos achatado). O de cinco lados pode ser um pentágono não regular, que se torna regular e depois pode ficar não convexo.

- 2. Como todos os palitos têm o mesmo comprimento, cada um dos polígonos construído é equilátero, isto é, tem todos os lados iguais. Mas, com exceção do triângulo, a igualdade dos lados não acarreta a igualdade dos ângulos. Em outras palavras, excetuando o triângulo, um polígono equilátero não é necessariamente equiângulo.
- 3. Esta transformação do polígono de palitos preserva a igualdade de seus lados. Preserva também o seu perímetro, mas não conserva sua área.
- 4. A rigidez do triângulo de palitos tem a ver com esta propriedade: os três lados determinam o triângulo.
- A ausência de rigidez dos demais polígonos corresponde ao seguinte: um polígono, com quatro lados ou mais, não fica determinado apenas pelos seus lados.
- 5. A rigidez do triângulo tem muitas aplicações práticas. Ela explica a presença dos triângulos nas estruturas, de madeira ou ferro das construções.

Explica também a travessa usada nos portões.

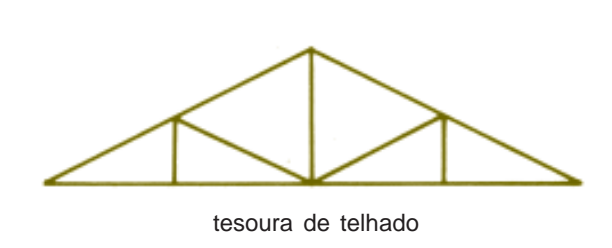

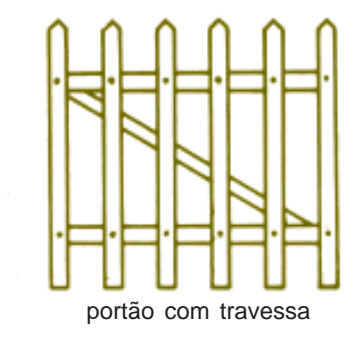

Enfim, este material simples permite explorar muitas ideias interessantes. Ele pode ser usado no trabalho de sala de aula ou nas feiras de ciências.

### **Uma interpretação geométrica do MN**

**Mário Lúcio Cardoso Otânio Alves Gonçalves**

A atividade proposta é interessante para o aluno "visualizar" o MMC. Pode ser apresentada sem dizer ao aluno que se trata do MMC, deixando que ele mesmo faça a descoberta e se pergunte porque o método funciona.

**A**pós a leitura do artigo do professor *Zelci Clasen de Oliveira*, na **RPM** 29, sobre uma interpretação geométrica do MDC, ficamos pensando sobre a possibilidade de uma interpretação geométrica também para o MMC.

Após algumas tentativas encontramos uma maneira de achar o MMC de dois números naturais *m* e *n*, sem efetuar operações e utilizando apenas a contagem. O método é o seguinte:

- 1) Tomemos um retângulo *ABCD* de lados *m* e *n*. O retângulo deverá estar subdividido em quadrados unitários.
- 2) Partindo de um dos vértices do retângulo, traçamos as diagonais dos quadrados unitários observando a seguinte ordem:
	- a) traçamos a diagonal do quadrado que tem o vértice coincidente com o vértice escolhido do retângulo.
	- b) traçamos, a partir do vértice no qual paramos, as diagonais dos quadrados que têm um ângulo oposto pelo vértice com o quadrado anterior ou, na ausência desse quadrado, traçamos a diagonal do quadrado ao lado e a partir do vértice onde paramos.
	- c) As diagonais dos quadrados unitários devem ser traçadas até que se chegue a um dos outros vértices do retângulo *ABCD*.

d) Contamos quantos quadrados tiveram suas diagonais traçadas. O número encontrado é o MMC de *m* e *n*.

#### **Exemplos:**

• MMC de 5 e 10 (iniciando, por exemplo, em *A*).

Observe que 10 quadrados tiveram suas diagonais traçadas.

• MMC de 3 e 5 (iniciando, por exemplo, em *C*).

Observe que 15 quadrados tiveram suas diagonais traçadas.

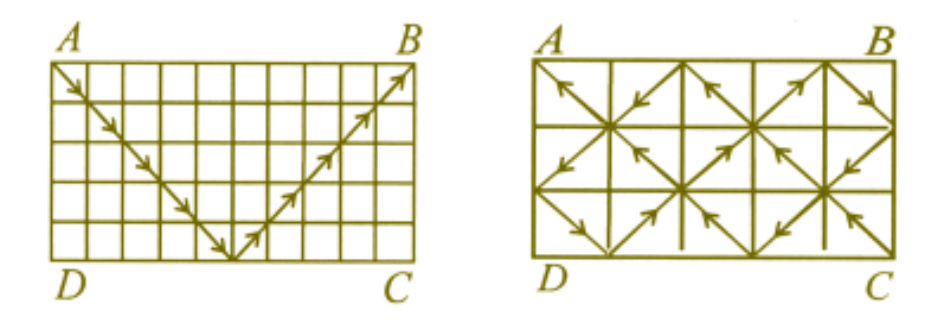

• MMC de 4 e 6 (iniciando, por exemplo, em *D*).

Observe que 12 quadrados tiveram suas diagonais traçadas.

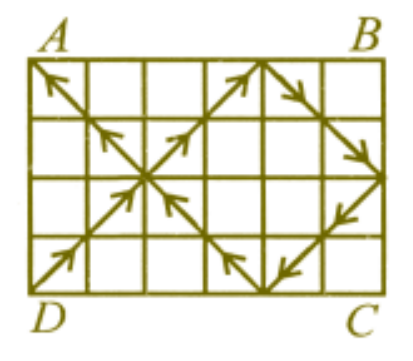

O método se baseia nos fatos: ao partirmos de um vértice do retângulo e chegarmos a um outro vértice desse mesmo retângulo, traçamos diagonais de um número de quadrados que corresponde a um múltiplo tanto de *m* quanto de *n*; parando no primeiro outro vértice do retângulo *ABCD*, estamos determinando o mínimo dentre os múltiplos comuns de *m* e *n*.

### **Como obter o MDC e o MC sem fazer cont**

**Marcelo Polezzi**

A atividade é interessante para o aluno "visualizar" o MDC e o MMC. Pode ser apresentadas sem dizer ao aluno que se trata de MDC e MMC, deixando que ele mesmo faça a descoberta e se pergunte porque o método funciona.

**H**á algum tempo atrás tive a oportunidade de ler dois artigos interessantes na **RPM**, os quais tratam de encontrar métodos geométricos para calcular o MDC e o MMC entre dois números. Fiquei entusiamado e percebi que poderia produzir um novo método, espantosamente simples, que permitisse obter, quase ao mesmo tempo, o MDC e o MMC.

O método baseia-se essencialmente em um artigo que publiquei, que traz uma fórmula explícita para o MDC e o MMC entre dois números. Meu objetivo agora é mostrar como se obtém o MDC e o MMC, usando apenas contagem.

#### **O método**

- 1. Considere um retângulo de lados, com medidas inteiras *a* e *b*, dividido em quadradinhos unitários.
- 2. Trace uma das diagonais do retângulo, marcando-a nos pontos que são vértices de algum quadradinho unitário.
- 3. Conte em quantas partes esses pontos dividem a diagonal: esse número *d* é o MDC(*a*,*b*).
- 4. Trace linhas verticais (horizontais), passando por cada um dos pontos que você marcou, unindo dois lados opostos do retângulo. Conte o número de quadradinhos unitários existentes

em qualquer um dos *d* retângulos determinados por essas linhas verticais (horizontais): esse número *m* é o MMC(*a*,*b*).

A figura a seguir ilustra o procedimento para  $a = 12 e b = 21$ .

A diagonal está dividida em três partes iguais, logo, 3 = MDC(12, 21).

O número de quadradinhos existentes em qualquer um dos três retângulos  $\acute{\text{e}}$  7  $\times$  12, logo 84 = MMC(12, 21).

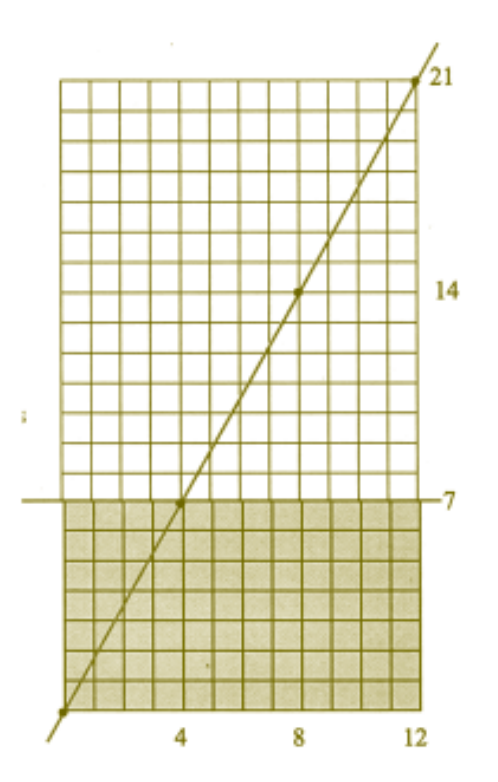

#### **Justificativa**

Se  $d = \text{MDC}(a,b)$ , existem inteiros  $u \neq v$ tais que  $a = du e$   $b = dv$ , com  $u e v$  primos entre si.

Considerando um sistema de eixos ortogonais com a origem num dos vértices do retângulo, como na figura, a equação da reta que contém a diagonal considerada é

$$
y = \frac{b}{a}x
$$

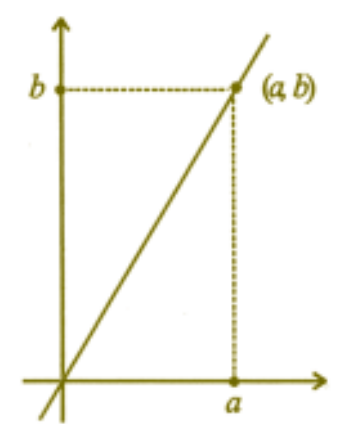

Logo, pertencem à diagonal os pontos (0, 0); (*u*,*v*) pois

$$
\frac{b}{a} = \frac{v}{u} \quad ; \, (2u, 2v); \, \ldots;
$$

 $(du, dv) = (a, b)$ , ou seja,  $d + 1$  pontos de coordenadas inteiras, igualmente espaçados.

Para verificar que são apenas esses os pontos da diagonal com coordenadas inteiras, suponha que (*p*, *q*) pertença à diagonal e tenha coordenadas inteiras. Então,

$$
q = \frac{b}{a} p = \frac{v}{u} p ,
$$

o que implica  $qu = vp$  e, sendo MDC(*u*, *v*) = 1, vem que  $q = rv$  e  $p = ru$ , com  $0 \leq r \leq d$ .

Logo, a diagonal fica dividida em *d* pedaços iguais.

Como os *d* + 1 pontos são igualmente espaçados, os *d* retângulos obtidos no item 4 têm a mesma área  $m$ . Logo,  $md = ab$ , o que mostra que  $m = MMC(a, b)$ , e *m* é também o número de quadradinhos contido nos retângulos.

#### **Observação**

Se o interesse for calcular apenas o MMC, basta traçar uma linha vertical, passando pelo ponto descrito no item **2** que seja o mais próximo do vértice superior atingido pela diagonal e contar os quadradinhos existentes no menor retângulo determinado por essa linha vertical.

## **Raiz quadrada sem Raiz quadrada sem contas ou calculadora contas ou calculadora**

**José Luiz Pastore Mello**

O artefato proposto aqui é bastante simples e interessante. Os alunos podem construí-lo em uma sala de aula como parte da atividade. Pode ser apresentado ao estudante que já conhece a noção de raiz quadrada ou pode servir como motivador dessa definição. Uma vez que a atividade de "extrair a raiz quadrada", utilizando o artefato esteja dominada, é natural a pergunta como o artefato funciona?

Tudo está baseado no Teorema de Pitágoras e, com um pouquinho de estímulo, o aluno pode tentar descobrir isso sozinho.

#### **Introdução**

Vamos construir, usando papel milimetrado, papel transparente, régua e compasso, calculadoras para o cálculo de raiz quadrada. Apresentaremos também justificativas para seu funcionamento.

#### **Construção**

**1.** Marque numa folha de papel milimetrado dois eixos ortogonais e uma unidade de medida.

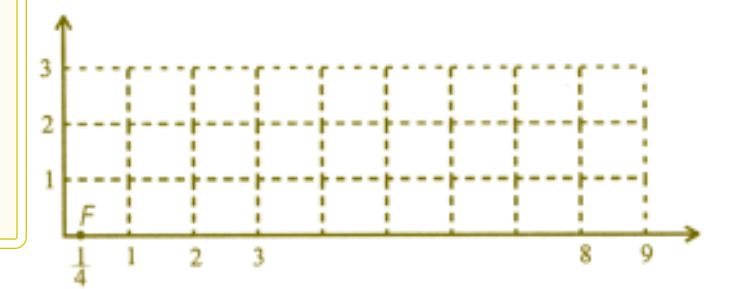

Considerando que os valores do eixo das ordenadas nos darão o resultado da raiz quadrada, deve-se escolher a escala de acordo com os objetivos do cálculo e da precisão desejada.

Numa folha de papel transparente desenhe uma linha reta graduada usando a mesma unidade usada no sistema de eixos e faça um furo a uma distância de  $\frac{1}{4}$  à esquerda do zero.

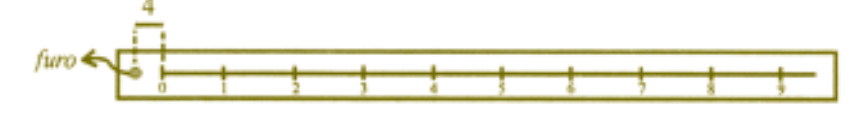

Fixe o furo no ponto  $F = (\frac{1}{4}, 0)$  marcado no sistema de eixos ortogonais. A calculadora para estração de raiz quadrada está pronta!

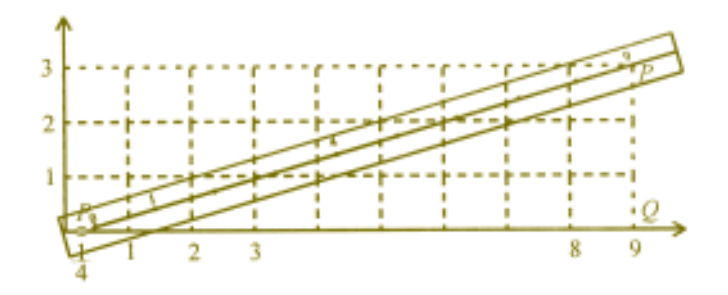

Escolha um número no papel transparente, por exemplo o 9, e seja *P* o ponto correspondente a esse número. Gire a reta no sentido anti-horário, até que a abcissa de *P* seja igual ao número escolhido, 9: a ordenada de *P* será a raiz quadrada do número, no caso o número 3.

Você sabe por que o artefato funciona? Um modo de justificar é:

Pelo teorema de Pitágoras no triângulo  $\triangle FPQ$ , (¼, 0),  $Q = (n, 0)$ ,  $P = (n, y_n)$ obtemos a igualdade

$$
\left(n + \frac{1}{4}\right)^2 = y_n^2 + \left(n - \frac{1}{4}\right)^2,
$$

que implica  $y_n^2 = n$  ou  $y_n = \sqrt{n}$ .

**2.** Um outro mecanismo para extração de raiz quadrada pode ser construído do seguinte modo:

Desenhe em papel milimetrado uma reta horizontal graduada de 0 a 100,

que será o diâmetro de uma circunferência de raio 50. Trace linhas verticais de cada ponto da gradação até a circunferência. Desenhe numa tira de papel transparente uma reta graduada com escala 10 vezes maior que a utilizada no papel milimetrado e fixe a origem da tira na origem do sistema, no papel milimetrado.

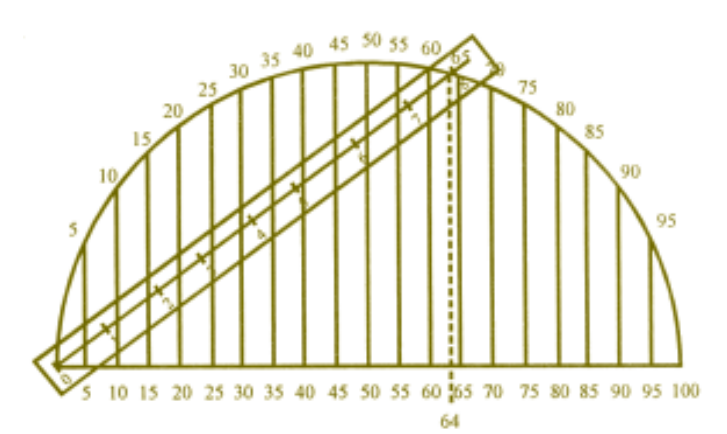

O mecanismo está pronto. Para calcular a raiz quadrada de um número indicado na reta horizontal, basta girar a tira de papel transparente até o ponto da circunferência que encontra a vertical que passa pelo número escolhido. A raiz quadrada do número estará indicada na tira de papel transparente, no ponto de encontro com a circunferência.

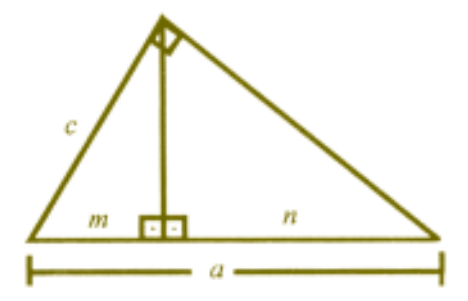

A explicação do funcionamento pode ser feita usando-se uma das relações métricas do triângulo retângulo:  $c^2 = am$  ou  $c = \sqrt{am}$ . No nosso caso, como *a* = 100, *c* seria igual a 10 vezes a raiz quadrada do número *m,* o que é corrigido pela escolha da escala na tira de papel transparente.

### **Nomogramas Nomogramas Nomogramas (calculadoras de papel) (calculadoras de papel) (calculadoras de papel) Marcelo Escudeiro Hernandes**

### **Um computador de papel! Existe?**

Um computador de papel? Esta atividade, além de exercitar os alunos na construção de gráficos e marcação de pontos no plano, permite efetuar geometricamente adição ou multiplicação de dois números.

Tanto a Álgebra como a Geometria podem ser utilizadas para mostrar por que o método funciona.

A atividade, que pode ser explorada até no ensino médio com equações de retas, pode ser desenvolvida no ensino fundamental, trabalhando medidas no trapézio, cálculo da hipotenusa de um triângulo retângulo etc.

#### **Introdução**

Facilitar cálculos sempre incentivou a pesquisa e construção de máquinas ou métodos que diminuíssem os esforços e permitissem maior rapidez e exatidão em operações. Assim foi com o ábaco, as barras de Napier, réguas de cálculo, ... até os computadores de hoje.

Entre esses métodos estão os chamados *nomogramas*, que são tipos de gráficos em que o resultado de operações é encontrado, utilizando uma régua ou qualquer outro instrumento que permita o traçado de um segmento de reta.

Existem nomogramas para operações elementares como adição, multiplicação, médias, hipotenusa de um triângulo retângulo, e outros.

#### **Adição**

Vejamos o exemplo de um nomograma simples para adição de dois números reais.

Tome três eixos *A, B, C*, paralelos, eqüidistantes e perpendiculares a uma reta *r* dada. Seja *d* a distância entre eles. Graduamos os eixos com uma mesma unidade e marcamos 0 nos três eixos numa mesma horizontal. Nos eixos *A* e *C*, marcamos o número *n* (ou –*n)* a *n* unidades da origem. No eixo *B*, marcamos  $2n$  (ou  $-2n$ ) a *n* unidades da origem. Veja a figura a seguir.

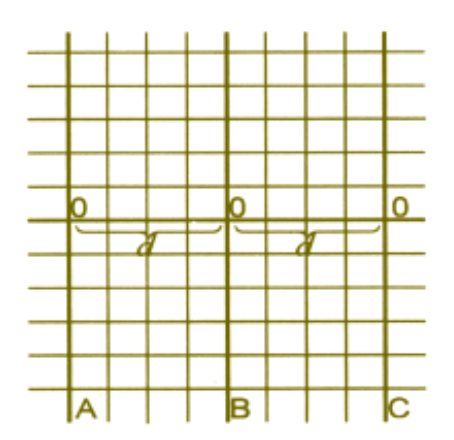

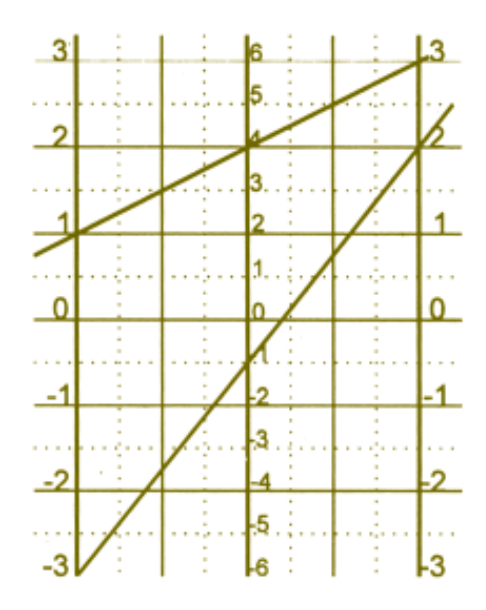

Para determinar a soma de dois números *a* e *c,* marcamos *a* no eixo *A* e *c* no eixo *C*. A soma *a* + *c* será determinada pela interseção da reta que une os pontos *a* e *c* com o eixo *B*.

Veja os exemplos:

$$
1 + 3 = 4
$$
  

$$
-3 + 2 = -1
$$
  

$$
-1 + (-1) = -2
$$

Por que isso funciona? A explicação é bem simples e pode tomar dois enfoques distintos, um algébrico e outro geométrico. Vejamos, inicialmente, o apelo algébrico:

Suponha que queremos encontrar a soma de dois números reais *a* e *c*. Consideremos a reta que passa pela origem dos três eixos como sendo o eixo *x*, e o eixo *B* como sendo o eixo *y*.

Assim, a reta que liga a com c é a reta que passa pelos pontos (–*d*, *a*) e (*d, c*). Sua equação é:

$$
y - a = \frac{c - a}{2d}(x + d).
$$

A interseção dessa reta com o eixo *y* é o ponto  $(0, \frac{a+c}{2})$ .

Ou seja, a interseção nos dará a média aritmética de *a* e *c*. No eixo *B*, *a* e *c.*

No eixo *B*, a  $\frac{a+c}{2}$  unidades da origem, está marcado o número  $a+c$ .

Claramente, pode-se encontrar também a diferença de dois números *e* e *f,* usando essa mesma construção*.* Basta marcar *e* no eixo *B*, *f* no eixo *A*, e ler a diferença *d* no eixo *C*, dada pela interseção desse eixo com a reta que passa por *e* e *f*. De fato, teríamos  $f + d = e$ , donde,  $d = e - f$ .

Para a argumentação geométrica, chamemos os pontos correspondentes aos números *a* e *c* de  $P_a$  e  $P_c$ . Observemos que há apenas três posições distintas para esses pontos:

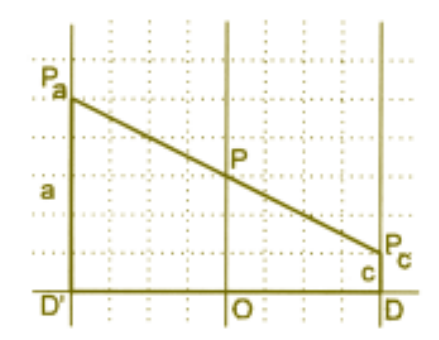

a)  $P_a$  e  $P_c$  estão no mesmo semiplano determinado pelo eixo *x*. *OP* é a base média do trapézio  $P_a P_c D D^{\dagger}$ e, portanto, mede

O número que aparece na posição *P* é o dobro desse, isto é, *a* + *c*.

b) *Pa* e *Pc* estão em semiplanos distintos em relação ao eixo *x*.

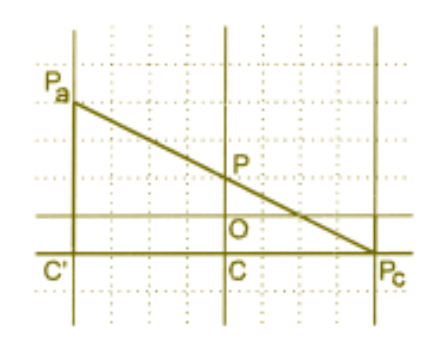

 $CP$  é a base média do triângulo  $P_a C P_c$ .

Portanto,  $CP = \frac{a + (-c)}{2}$  e  $OP = \frac{a + (-c)}{2} - (-c) = \frac{a + c}{2}$ .

c) Um argumento semelhante aos anteriores pode ser usado se um dos pontos,  $P_a$  ou  $P_c$ , estiver no eixo *x*.

#### **Cálculo da Hipotenusa**

Vejamos a construção de um nomograma que fornece a hipotenusa de um triângulo retângulo se fo- rem dados os catetos.

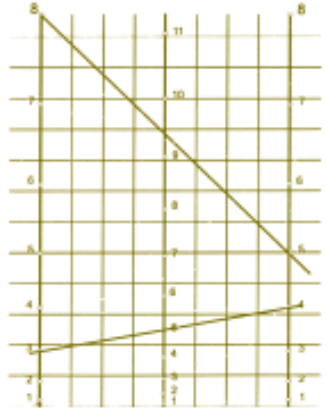

Como (hip)<sup>2</sup> = (cat<sub>1</sub>)<sup>2</sup> + (cat<sub>2</sub>)<sup>2</sup>, precisamos realizar uma adição e, portanto, podemos tomar o modelo já visto. Mas, como queremos somar quadrados de números, dessa vez nos eixos *A* e *C* escrevemos o número *n* a *n*<sup>2</sup> unidades da origem e no eixo *B* escrevemos o número *n* a  $n^2/2$  unidades da origem.

Aos catetos 3 e 4 corresponde a hipotenusa 5, e aos catetos 8 e 5 corresponde a hipotenusa  $\approx 9,4$ 

Detalhando *PR* tem 9 unidades a *R* corresponde o número 3.

*QS* tem 16 unidades, a *S* corresponde o número 4.

 $MT \text{ tem } 25/5 = 12.5 \text{ unidades, a } T \text{ correspond-}$ de o número 5.

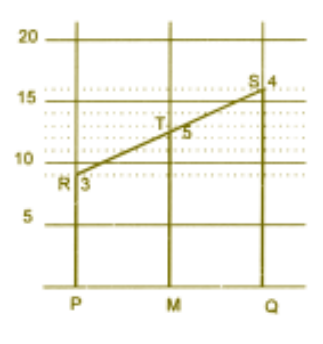

#### **Multiplicação**

Para a multiplicação de dois números positivos pode-se usar novamente o mesmo tipo de nomograma, lembrando que, se *x* . *y* = *z*, então log *x* + log *y* = log *z*, qualquer que seja a base do sistema de logaritmos. Nesse caso, para marcar os números nos eixos *A* e *C ,* fixamos a origem em cada eixo e marcamos o número *n* a uma distância igual a log *n* unidades dessa origem. No eixo *B* marcamos o número *n* a uma distância igual a 1/2 log *n* unidades da origem. Uma figura, praticamente igual à de cima, mostrará por que tal nomograma funciona.

### **NOTA HISTÓRICA**

**(de autoria de** *José Paulo Carneiro***)**

Gráficos como os apresentados neste artigo, ou nomogramas, destinamse a calcular valores de funções ou resolver equações, por meio do traçado apenas de **retas**. Embora seus princípios básicos estejam implícitos em diversos instrumentos imaginados na antiguidade para resolver problemas isolados, o estudo sistemático de nomogramas surgiu em 1885, com *C. Lallemand* e principalmente com *Maurice d'Ocagne*, que criou o termo "Nomografia" (M. d'Ocagne, *Nomographie. Les calculs usuels effectués au moyen des abaques*, Paris, 1891). Nos livros de língua inglesa, os nomogramas são conhecidos também como *allignement charts*. Até menos de meio século atrás, o estudo dos métodos da Nomografia (assim como do uso da "régua de cálculo", baseada em princípios semelhantes) fazia parte de um curso padrão de Cálculo Numérico, nos cursos técnicos das Universidades. Embora superados, em termos práticos, pelos computadores, os nomogramas constituem ainda instrumentos interessantes do ponto de vista didático. O leitor interessado pode consultar, por exemplo, o livro de J. Lipka, *Graphical and Mechanical Computation*, New York, 1918.

### **Artesanato e Artesanato e**

### **Matemát**i **Luiz Márcio Imenes**

Nesta atividade o autor *Luiz Márcio Imenes* novamente nos presenteia com muita Geometria ,utilizando madeira, pregos e linha. Além de oferecer um resultado final muito bonito que servirá para decorar salas e corredores da escola, o autor propõe o jogo da construção das diagonais de um polígono, no qual certas regras deverão ser obedecidas. Com isso estuda-se o número de diagonais de um polígono, quantas partem de cada vértice, etc. Os alunos perceberão que sem método e matemática a construção fica muito mais difícil, senão impossível.

#### **Como foi que aconteceu**

Há uns dez anos, um aluno, cujo nome infelizmente não recordo, apareceu na escola com algumas peças de seu artesanato. Trabalhando com madeira, pregos e linhas de várias cores, ele compunha paisagens, figuras humanas e motivos geométricos. Lembro-me de um Cristo na Cruz, que me impressionou bastante. Foi a primeira vez que vi esse tipo de artesanato. Depois disso vi muitos outros trabalhos na mesma linha (sem trocadilho!).

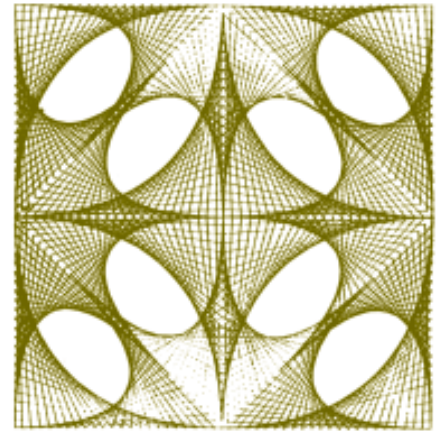

Figura 1

Certo dia, folheando um livro, vi o desenho de um decágono regular e suas 35 diagonais:

A Figura, que parece um bordado, me trouxe à lembrança o artesanato de meu ex-aluno. As duas coisas cruzaram-se, e veio a idéia de juntar o artesanato com a Matemática. Antes de fazer a proposta aos alunos, resolvi brincar um pouco. E aí

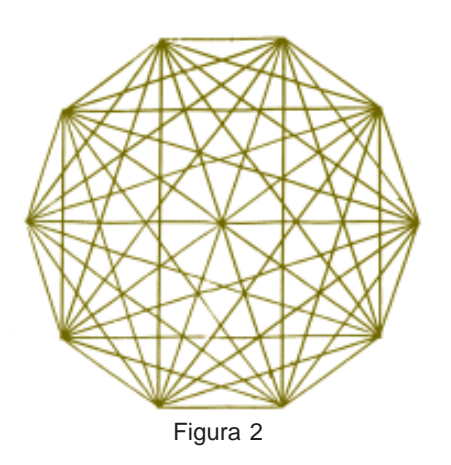

tive a companhia dos filhos. Brincando, fui descobrindo coisas interessantes. Trabalhando com os alunos, foram aparecendo idéias mais interessantes ainda. Apresentei essas idéias a diversos colegas professores, em diferentes cursos, e eles contribuíram com novos problemas, novas situações e novas idéias. Esse relato tem portanto muitos autores. Posteriormente vim a descobrir que não há nada de original nessas idéias. Elas são apresentadas em publicações antigas e já foram exploradas por muitas outras pessoas.

Entretanto, a ausência de originalidade, em nada diminuiu o prazer da descoberta (ou re-descoberta).

#### **O Jogo das diagonais**

Tenho proposto essa atividade aos alunos na forma de um jogo. Apresentoa também como uma atividade artesanal envolvida com a Matemática.

Os materiais necessários são: um pedaço de madeira, de forma quadrada, com aproximadamente 30 cm de lado; de 15 a 24 pregos com cabeça, de comprimento aproximado 15 mm; um rolo de linha colorida para construir as diagonais; e uns 3 m de linha de outra cor para representar os lados do polígono. Convém usar uma linha resistente. São necessários ainda um martelo e instrumentos de desenho: compasso, transferidor e régua.

O primeiro passo é desenhar sobre a tábua um polígono regular de *n* lados. É preciso que, numa mesma classe, apareçam polígonos com diferentes números de lados. Para isso estipulo que, para cada aluno: *n* = 15 + algarismo das unidades do dia do seu aniversário. (Por exemplo, para os alunos que aniversariam nos dias 7, 17 ou 27 temos *n* = 15 + 7 = 22). Com esse critério resulta: 15 ≤ *n* ≤ 24 e, em geral, numa classe com cerca de 30 alunos, temos 10 polígonos diferentes. Essa variedade é importante, como você perceberá mais adiante.

Para desenhar o polígono o aluno começa desenhando uma circunferência com aproximadamente 10 cm de raio. A seguir divide-a em *n* partes iguais, desenhando ângulos centrais de medida 360°/n. Quando o quociente 360°/n não é inteiro, fazemos aproximações. Se, por exemplo, *n* = 23 resulta 360°/23  $\approx$  (15,6)<sup>o</sup> Ou arredondamos esse valor para 15°30 min, ou desenhamos um ângulo central com 15º e o outro com 16º, alternadamente. Pequenas aproximações não prejudicam a estética des-se artesanato.

Tendo dividido a circunferência em n partes iguais, nos pontos de divisão, o aluno fixa os pregos. É importante que esses fiquem bem firmes. Se depois um deles se soltar, o trabalho estará perdido.

O passo seguinte é construir, com a linha, as diagonais do polígono. Nesse momento apresento as quatro regras do jogo.

- 1<sup>ª</sup> Regra: é preciso construir *todas* as diagonais do polígono. Se ficar faltando alguma, não valeu.
- 2a  *Regra:* lado não é diagonal e por isso, quando estiver construindo as diagonais, não é permitido passar a linha de um prego para um de seus vizinhos.
- 3a  *Regra:* não vale construir a mesma diagonal duas vezes, isto é, não vale ir e vir pelo mesmo caminho.

4a  *Regra:* também não vale, num dado momento, amarrar a linha num prego, cortá-la, amarrá-la novamente em outro prego, e prosseguir com o trabalho.

A linha só pode ser cortada quando a última diagonal tiver sido construída.

Agora, mãos à obra. Amarre a linha num prego qualquer e comece. Antes de prosseguir a leitura desse artigo você não gostaria de executar essas idéias? Posso lhe garantir que vale a pena!

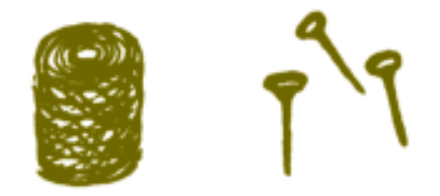

#### **Algumas observações:**

- **1.** Dependendo das circunstâncias, peço aos alunos que preparem, em casa, a tábua com o polígono regular desenhado sobre ela e os pregos já fixados também. Com isso, evita-se uma barulheira danada!
- **2.** Essas idéias podem ser trabalhadas só com material de desenho, sem a madeira, os pregos, a linha e o martelo. Isso facilita as coisas por um lado, mas cria algumas dificuldades, como veremos logo mais. Além disso, sem pregos e linha, desaparece o artesanato...

#### **O procedimento dos alunos**

Passo a relatar algumas das observações que faço, quando os alunos iniciam a construção das diagonais com a linha.

Alguns se põem a construí-la sem um critério definido. Puxam a linha de um prego a outro qualquer e deste a um outro, caoticamente, sem qualquer preocupação com rotina, lei de formação, ou tática de construção. Logo percebem que assim não dá. São muitas diagonais e daí a pouco estão perdidos, sem saber o que já está feito e o que falta fazer. Desmancham tudo e começam novamente.

Outros alunos, desde o início, preocupam-se em fazer as construções, seguindo alguma regra, alguma lei de formação. Alguns optam por esgotar as diagonais que partem de um certo vértice e também acabam desistindo.

No fim de pouco tempo, a maioria dos alunos chega à seguinte regra de construção: partindo de um primeiro prego (aquele em que ele amarrou a linha) e caminhando sempre num mesmo sentido, constrói-se a menor diagonal, que não foi construída ainda. Assim por exemplo, se *n* = 18, passa-se a linha de um prego a outro, nessa seqüência: 1–3–5–7–9–11–13–15–17–1, e estamos de volta ao prego 1. Como a diagonal 1–3 já está construída, vai-se de 1 a 4. Em 4, a menor diagonal ainda não construída é 4 – 6. A seqüência agora, então é:  $4-6-8-10-12-14-16-18-2-4.$ 

Com as construções realizadas, todas as diagonais menores desse polígono estão prontas. Essas diagonais menores são obtidas, pulando-se um só vértice.

Prosseguindo, a seqüência é: 4–7–10–13–16–1–5–8–11– etc.

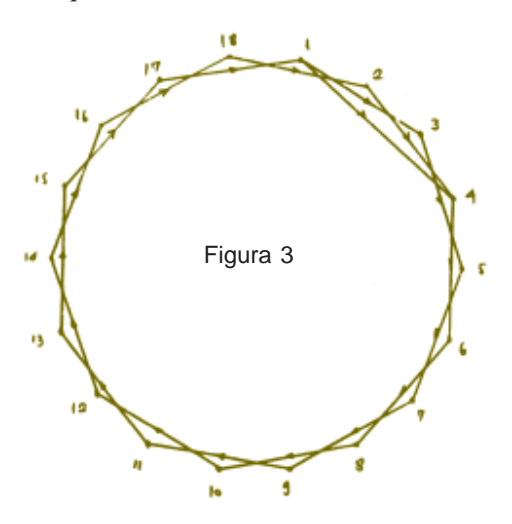

#### **Mais algumas observações**

- **3.** A tática que estamos apresentando não é exclusiva. É possível construir as diagonais do polígono por outros caminhos. Entretanto, razões estéticas recomendam a construção descrita. O bordado resultante apresentará um bonito relevo.
- **4.** Nesse processo todo, é importante poder errar, voltar atrás, tentar outro caminho, poder desmanchar e começar de novo. É bem menos trabalhoso fazer isso com a linha do que desenhando: Se necessário, leia novamente a observação 2.
- **5.** É preciso estar atento, percorrendo a classe. Alguns alunos se esquecem das regras do jogo e passam pela mesma diagonal duas vezes, ou ligam um prego a seu vizinho.

#### **Alguns terminam, outros chegam a um beco sem saída**

Uma das regras do jogo estabelece que *todas* as diagonais precisam ser construídas. Inevitavelmente aparece a pergunta:

- Professor, como sei que já fiz todas?
- Descubra um jeito!

Espontaneamente ou, quando necessário, conduzidos pelo professor, a maior parte dos alunos acaba percebendo que, se por exemplo, *n* = 20, de cada prego devem partir 17 diagonais. Nem sempre generalizam esse resultado com facilidade, concluindo que o número de diagonais que partem de cada vértice é igual a *n* – 3. Mas, devagar, chegam a essa conclusão.

Depois de algum tempo, alguns alunos comunicam que completaram o trabalho, enquanto outros reclamam porque não conseguem completar a obra. Chegam a um prego e não têm como continuar: todas as *n* – 3 diagonais que partem dele estão construídas, e ainda existem diagonais a serem construídas! Voltam atrás, desmancham parte do trabalho, seguem por outro caminho e, não demora muito, estão novamente num beco sem saída.

#### **Por quê?**

Criado o clima, faço um levantamento da situação, perguntando o número de lados que tem o polígono de cada um dos que conseguiram terminar e o daqueles que não estão conseguindo. No primeiro grupo aparecem 19, 23, 15 etc., e, no segundo, 20, 22, 16 etc. Às vezes nem é preciso dirigir muito. Alguns percebem essas coisas sozinhos e a notícia corre pela classe.

Nesse ponto é natural que todos se perguntem: por que é que se *n* é ímpar a brincadeira dá certo, e quando par, não?

Custa um pouco para que todos entendam o que está acontecendo, mas devagar, e com ajuda do professor, chegam lá.

Se *n* é par, o número de diagonais que partem de cada vértice, que é *n* – 3, é ímpar. Vamos pensar assim: quando nos dirigimos a um determinado prego, pela primeira vez, chegamos e partimos, construindo 2 diagonais. Quando voltamos a ele, construímos mais 2 (já são 4 diagonais). E assim por diante, o número de diagonais construídas vai aumentando de 2 em 2 : 6, 8, 10, etc. Como *n* – 3 é ímpar, haverá um momento em que só uma diagonal estará faltando. Quando voltarmos a esse prego, a última diagonal será construída, sem que se possa sair dele, respeitando as regras do jogo. E não adianta desmanchar e procurar outro caminho. Em algum prego isso acontecerá necessariamente.

Moral da história: *o jogo proposto e impossível quando* n *é par!*

Veja bem: o *jogo* é impossível, o artesanato, não.

Desrespeitando uma das regras do jogo, é possível completar a construção das diagonais. Pode-se, por exemplo, amarrar a linha no prego, dar o nó, cortá-la, amarrá-la num outro e prosseguir, até que nova impossibilidade apareça. Repete-se o processo até construir todas as diagonais.

Para finalizar o trabalho, com o outro fio de linha, os alunos constroem os lados do polígono regular.

O artesanato terminou, mas a Matemática envolvida nele mal começou!

Porém, antes de propor novos problemas, vale a pena explorar um pouco mais o que já foi feito.

Quando *n* é ímpar, o número de diagonais que partem de cada vértice é par. Desaparece então a impossibilidade verificada quando *n* é par. Vamos fixar atenção no prego em que amarramos a linha para começar a construção. Na seqüência, o número de diagonais construídas, que partem dele, é: 1, 3, 5, 7 etc. É só no vértice de partida que isto acontece. Nos demais, a seqüência é: 2, 4, 6, 8 etc. Isso permite concluir que a última diagonal deve terminar justamente onde começou a primeira! É gostoso ver nos alunos, para os quais *n* é ímpar, a reação a essa conclusão:

— É mesmo, isso aconteceu com o meu trabalho!

#### **Número de diagonais do polígono**

Durante esse processo, os alunos perceberam que o número de diagonais que partem de cada vértice é igual a *n* – 3. Pergunto a eles:

— Quantas diagonais tem o seu polígono?

Cada um faz as contas para o seu caso particular. Nem todos percebem a necessidade da divisão por 2: ao multiplicarem *n* por *n* – 3, contaram cada diagonal duas vezes.

Para que percebam o erro, basta sugerir que façam o mesmo raciocínio para um quadrado ou pentágono. Enfim, raciocinando com base na atividade desenvolvida, errando, percebendo contradições, acabam chegando ao resultado geral:

$$
d = \frac{n(n-3)}{2}
$$

onde *d* é o número de diagonais do polígono.

Na construção que fizeram, com prego e linha, desenharam um polígono regular (razões estéticas!). Vale a pena perguntar:

A fórmula obtida vale para um polígono convexo não regular?

#### **Novos problemas**

Peço aos alunos que observem os diferentes trabalhos. Em alguns deles, no centro da figura aparece uma "rodelinha", um núcleo vazio. Em outras isso não ocorre. Qual a explicação, por que isto acontece?

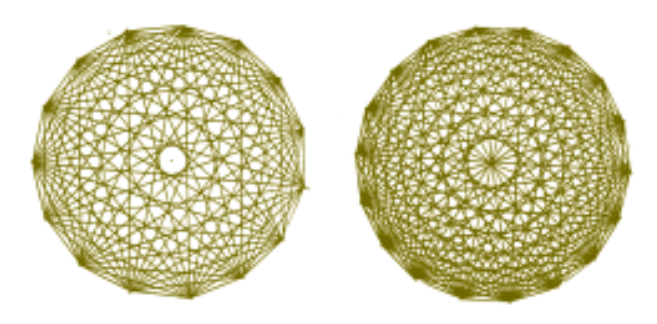

Logo percebem que, quando *n* é par existem vértices simétricos em relação ao centro e por isso algumas diagonais são diâmetros, passam pelo centro. Quando *n* é ímpar, nenhuma diagonal é diâmetro. Daí a "rodelinha".

Outros problemas: quando *n* é par quantas são as diagonais que passam pelo centro? Quando *n* é ímpar, quantas são as diagonais mais próximas do centro?

As respostas, que são respectivamente, *n*/2 e *n*, aparecem com alguma facilidade.

Agora uma outra questão um pouco mais exigente: isso que estamos chamando de "rodelinha", é, na verdade, um polígono. Demonstre que ele é regular e tem também *n* lados.

#### **E mais problemas**

O artesanato construído pelos alunos é uma arte de linhas retas, e entretanto vemos ali uma série de "circunferências" concêntricas. Observe bem as duas últimas figuras. Na verdade essas "circunferências" são polígonos regulares com muitos lados. Mas podemos pensar nas circunferências inscritas nesses polígonos. A simples observação dos bordados dá a impressão de que o espaçamento entre essas circunferências é constante. Com outras palavras, a sensação visual é de que os raios dessas circunferências parecem formar uma progressão aritmética. Será isto verdadeiro?

Como você vê, soltando a imaginação, a gente vai longe...

Como já disse, essa é uma arte de linhas retas. Quantos segmentos de reta há em cada um daqueles trabalhos? Dois modos de exprimir a resposta:

$$
d + n = \frac{n(n-3)}{2} + n
$$
 ou então  $C_{n,2}$ .

Quantos triângulos podemos visualizar naquele emaranhado de linhas? E quantos quadriláteros, pentágonos, etc.? E quantos polígonos podem ser vistos ali?

#### **Mais algumas observações**

- **6.** Como você vê, o tema é rico, podendo ser explorado em diferentes níveis, com diferentes graus de profundidade. Tenho trabalhado com ele no ensino médio. Outros colegas o exploram no ensino fundamental: é preciso apenas alguma sensibilidade para perceber até onde é possível avançar.
- **7.** Aqui foram propostos alguns problemas Outros ainda poderiam ser apresentados, dentro do mesmo tema. Gostaríamos entretanto, que os colegas leitores da Revista nos escrevessem, propondo outros problemas, motivados a partir do artesanato aqui construído. Pensem ainda em outras ligações desse tema com outros campos da Matemática.

#### **Para que serve a Matemática, professor?**

Em 1982, quando nascia a Revista do Professor de Matemática, na Seção "Para que serve", preocupada em apresentar as aplicações da Matemática, escrevemos o seguinte:

*"...vivemos num mundo extremamente utilitarista, onde as coisas têm sempre que servir a um fim material específico. No entanto, o homem continua gostando de fazer certas coisas que não têm utilidade imediata, no sentido utilitarista do termo. A arte é um exemplo disto."*

*Às vezes, na Matemática, estudamos certos assuntos, resolvemos certos problemas, simplesmente com a intenção de vencer desafios, brincar com a Matemática, divertir-nos com ela. Esta dimensão também deve ser mostrada ao aluno: é possível sentir prazer, brincando com a Matemática".*

Penso que o artesanato construído com pregos e linha, e os problemas criados a partir dele, revelam com bastante força a fecundidade de um casamento entre Matemática e Arte!

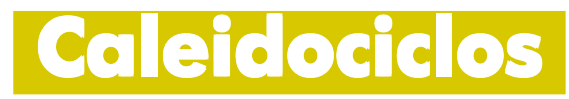

**Ingo Valter Schreiner**

A construção de caleidociclos é interessante do ponto de vista artístico e leva ao estudo de Geometria Plana e Espacial.

Para alunos do ensino fundamental, além da parte lúdica e criativa, é possível trabalhar com ângulos, triângulos, áreas e medidas.

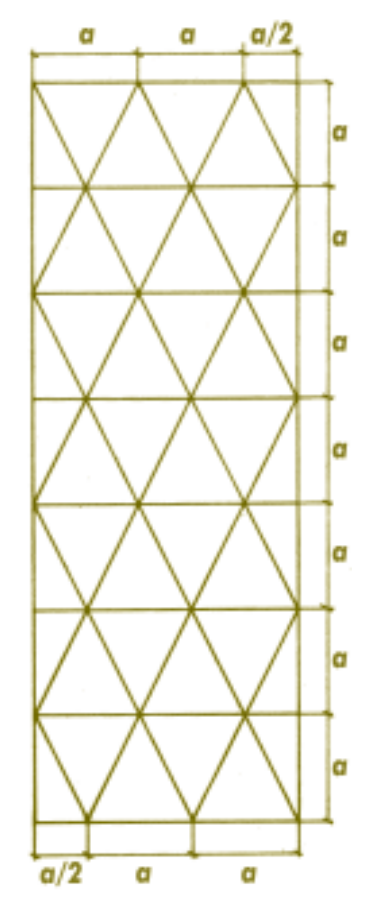

**N**um curso sobre o ensino de Geometria nos ensino fundamental e médio, realizado em Panambi – RS, em setembro de 1984, o professor *Luiz Márcio P. Imenes* mostrou aos participantes dois caleidociclos. Não conhecia esse material, que me fascinou tanto do ponto de vista geométrico como do ponto de vista artístico. Os dois caleidociclos eram decorados com motivos de Maurits C. Escher (1898-1972), um artista gráfico dos Países Baixos. Ao girar os caleidociclos de dentro para fora ou de fora para dentro, apresentam-se ao espectador ciclos de figuras diferentes.

A compreensão do funcionamento e a construção desses caleidociclos podem ser usadas como aplicações interessantes e divertidas da Geometria Espacial.

#### **A construção de um caleidociclo**

Para acompanhar este artigo, monte um caleidociclo, observando as instruções a seguir:

- 1) Material necessário: régua, esquadro, tesoura, lápis, borracha, cola e cartolina (ou qualquer papel um pouco mais grosso que o comum).
- 2) Sobre a cartolina desenhe esta malha de triângulos:

Nesta construção a precisão é importante. Observe que, com exceção de alguns, os triângulos da malha são isósceles, de base *a*, e altura relativa à base é *a* também. Os demais triângulos são retângulos, tendo catetos iguais a *a* e *a*/2.

O valor de *a* depende do pedaço de cartolina disponível. Não convém, por razões práticas, fazer *a* menor do que 4 cm.

3) Recorte segundo a linha de traço forte.

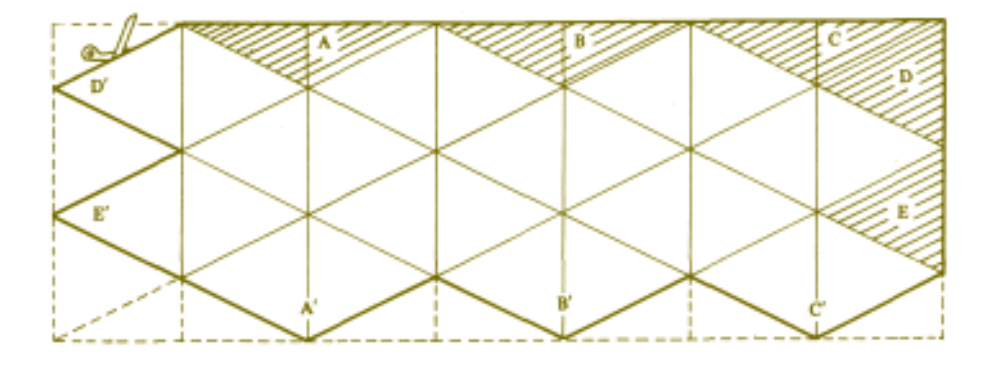

4) Nas linhas de traço fino você fará dobraduras. Nas linhas verticais dobre o desenho para dentro e nas inclinadas dobre para fora. Um detalhe prático: antes de dobrar convém vincar a cartolina. Isto pode ser feito com a régua e uma faca sem ponta.

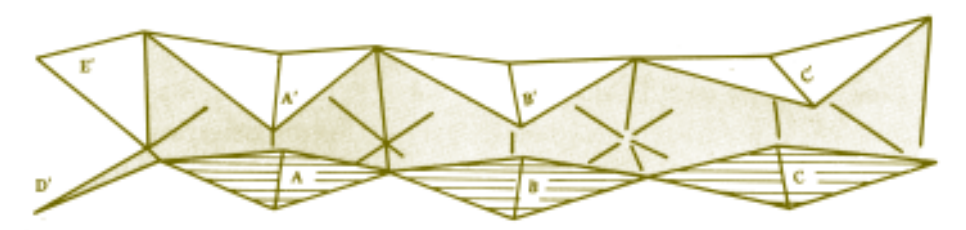

5) Após as dobraduras, a parte hachurada do desenho receberá cola, ficando, por isso, dentro do caleidociclo. Cole *A'* sobre *A*, *B'* sobre *B* e *C'* sobre *C*.

Assim procedendo você obtém um conjunto de seis tetraedros em cadeira. Eles se ligam por uma aresta comum.

6) Agora forme um elo, articulando o primeiro tetraedro com o último. Cole *D'* sobre *D* e *E'* sobre *E*. Está pronto o seu caleidociclo. Espere a cola secar antes de brincar com ele.

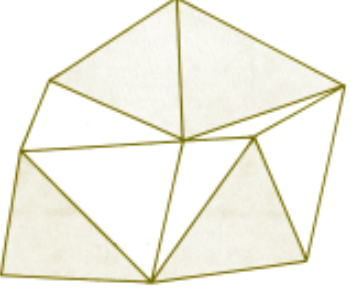

#### **4 Faces, 4 Giros**

O caleidociclo que você construiu é composto de seis tetraedros. Mas é possível construir outros, com maior número de tetraedros. De um modo geral, um caleidociclo é formado por um número par 2*k* de tetraedros, sendo que *k* ∈ {3, 4, 5, ...}. No seu caleidociclo *k* = 3.

Tais tetraedros são congruentes e suas faces são triângulos isósceles congruentes, de base *a* e altura relativa à base *x*.

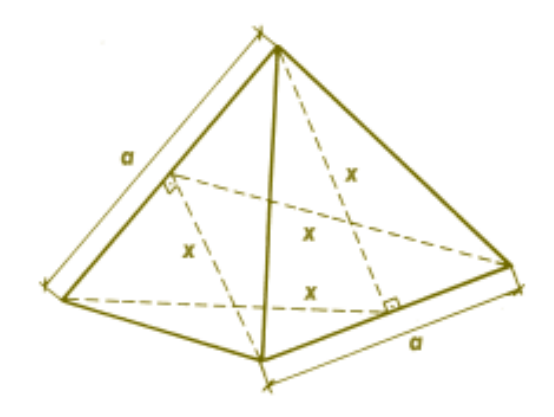

Os 2*k* tetraedros têm, dois a dois, uma aresta de medida *a* em comum.

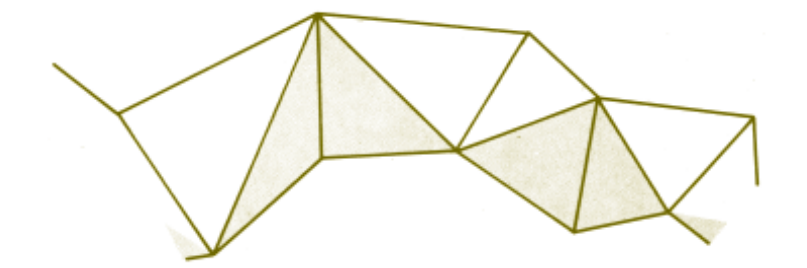

Com esta cadeia, como você viu, formamos um ciclo fechado. Podemos girar este ciclo num sentido ou noutro, como mostram as setas duplas.

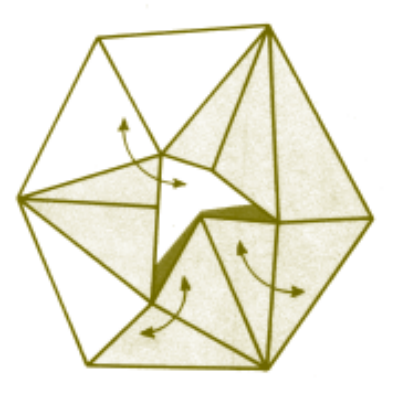

Girando aparece um "buraco" estrelado no centro do caleidociclo. Em certo momento este buraco desaparece. Nesse instante tetraedros vizinhos têm suas faces superpostas. Nessa posição, note que o "contorno" de seu caleidociclo é um hexágono regular. Observe ainda que, nessa posição, você está vendo uma face de cada um dos seis tetraedros. Girando, reaparece o "buraco" estrelado, até que, novamente, ele desaparece. Nessa nova posição revelam-se outras seis faces dos tetraedros.

Faça uma marca numa destas faces e gire o caleidociclo. Perceberá que ela reaparece depois de quatro giros.

#### **A relação entre** *a* **e** *x*

Na posição em que o "buraco" desaparece, a metade das arestas de medida *a* está contida num mesmo plano π. As arestas restantes, que têm esta medida, são perpendiculares a *P*. Nesta posição, podemos definir o contorno do caleidociclo como sendo sua intersecção com o plano π. Este contorno é um polígono regular convexo quando *k* = 3 ou *k* = 4, e um polígono regular estrelado quando *k* ≥ 5. É no centro deste polígono que, nesta posição, coincidem alguns vértices dos tetraedros.

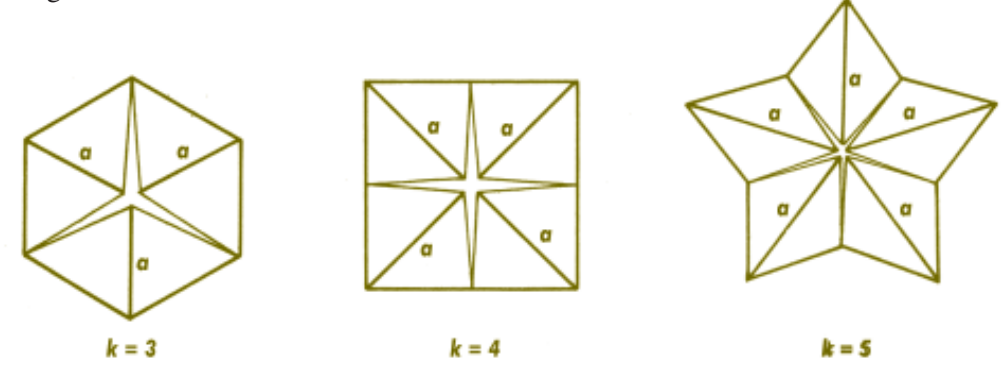

A intersecção do plano *P* com cada tetraedro é um triângulo isósceles de lados *a*, *x* e *x*.

Como o número de tetraedros é 2*k* resulta:

$$
\alpha = \frac{360^{\circ}}{2k} = \frac{180^{\circ}}{k}
$$

$$
\beta = 180^{\circ} - 2\alpha = 180^{\circ} - \frac{360^{\circ}}{k}.
$$

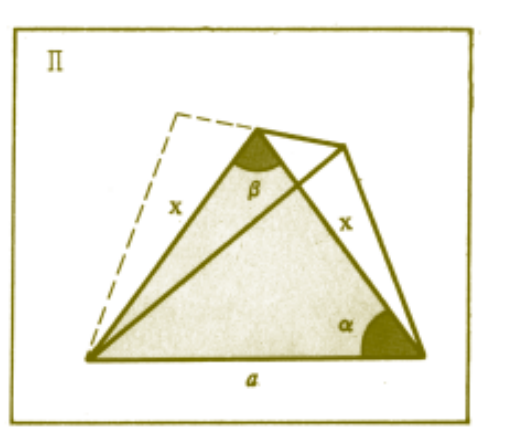

Fica óbvio nesse momento porque *k* deve ser maior do que 2. Usando a lei dos cossenos no triângulo acima, temos:  $a^2 = x^2 + x^2 - 2.x.x \cos \beta$ , donde:

$$
a = x\sqrt{2 - 2\cos\beta}
$$

Esta expressão permite calcular *a*, em função de *x*, para qualquer caleidociclo constituído de 2*k* tetraedros, com  $k \in \{3, 4, 5, ...\}$ .

Na tabela seguinte apresento os valores de α, β e *a* (em função de *x*), para *k* = 3, 4, 5, 6.

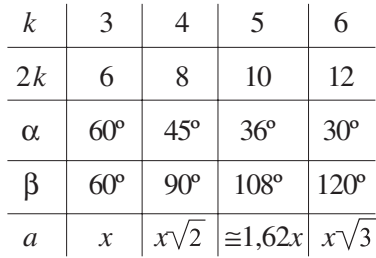

#### **A planificação**

Num caleidociclo o número de faces triangulares é igual a  $4 \times 2k = 8k$ . Como as arestas de medida *a* são comuns a dois tetraedros, podemos pensar assim: juntando dois triângulos isósceles iguais pelas suas bases, obtemos um losango (onde uma diagonal é *a*; a outra é 2*x*).

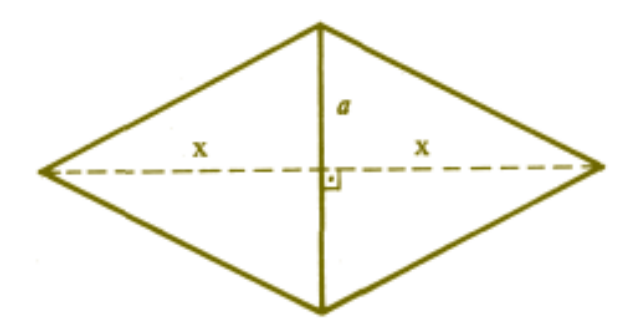

Portanto a planificação da caleidociclo é constituída de 4*k* losangos de diagonais *a* e 2*x*. Os lados comuns destes losangos serão as outras arestas (diferentes de *a*) dos tetraedros.

Na construção do caleidociclo não esqueça de deixar as partes que receberão cola. Outro detalhe prático: levando em conta a espessura da cartolina, é aconselhável tomar *a* ligeiramente menor que

$$
a = x\sqrt{2 - 2\cos\beta}
$$

(aproximadamente 2%).

#### **Enfeitando fica mais bonito**

Como escrevi no início deste artigo, os primeiros caleidociclos que vi, eram decorados com motivos do artista Maurits C. Escher. Se quiser enfeitar o seu, poderá pintar cada faixa de losangos com motivos e cores diferentes. Girando o caleidociclo, de cada vez aparecerá um desenho diferente.

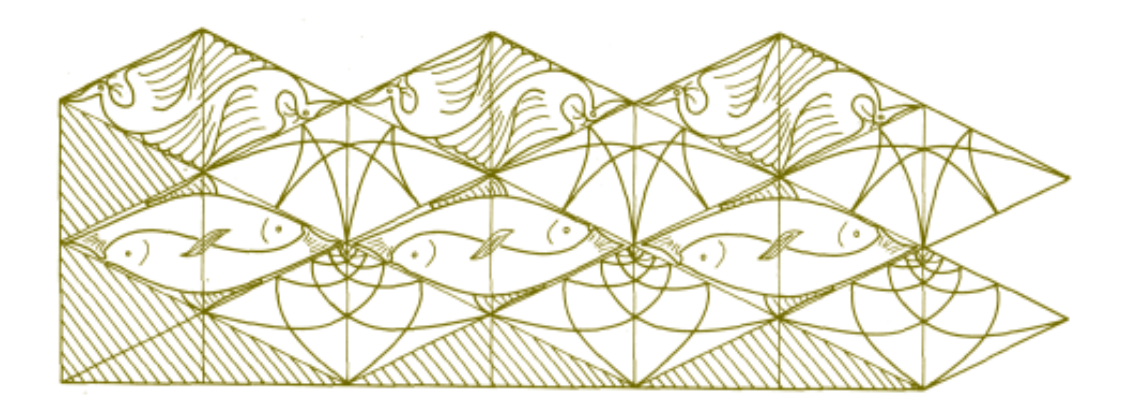

# **Resolvend fisicamente fisicamente**

**Ana Catarina P. Hellmeister**

**Maria Elisa E. L. Galvão**

#### **Introdução**

As atividades apresentadas podem ser aplicadas na 6<sup>a</sup> série, na modelagem de resolução de equações de 1º grau, usando peças coloridas de cartolina ou papel craft. Na 5ª série pode ser usada na modelagem das operações algébricas.

Na 8ª série pode ser utilizada na modelagem e "visualização" da fatoração dos trinômios do segundo grau. Além de motivar o estudo dos conteúdos mencionados, as atividades propostas desenvolvem a criatividade e o questionamento na busca de soluções para problemas.

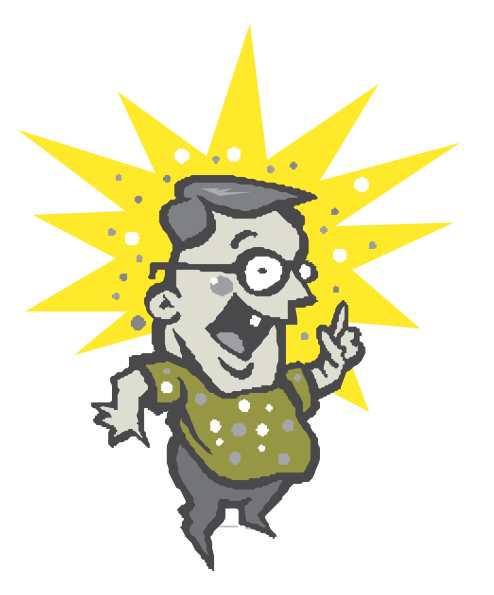

O objetivo deste artigo é relatar nossa experiência de trabalho com professores de Matemática do Ensino Fundamental II da rede pública, envolvidos no Programa de Educação Continuada (PEC), um projeto conjunto da Secretaria de Educação do Estado de São Paulo e da Universidade de São Paulo – USP, além de nossa experiência em oficinas do Centro de Ensino de Matemática da USP.

A aceitação e o envolvimento dos professores participantes, e a decisão de aplicação do material concreto na sala de aula nos estimularam a divulgar mais amplamente o trabalho.

O objetivo das atividades propostas é, inicialmente, a modelagem, com o uso de peças coloridas de cartolina, de expressões algébricas do primeiro e segundo graus. A seguir, usa-se esse material para modelar a resolução de equações do primeiro grau e a fatoração de trinômios do segundo grau.

Uma observação deve sempre ser feita quando se trabalha com material concreto: O professor precisa estar atento quanto à necessidade dos alunos em usá-lo, pois, para aqueles que não necessitam de atividades com esse material para compreensão do processo algébrico, a insistência pode ser desmotivadora.

#### **Material utilizado**

Um conjunto de fichas de cartolina em duas cores (que representaremos aqui em branco e cinza), constituído por:

**Quadrados pequenos**  $(1 \times 1)$  – que representarão a unidade 1. Os quadrados brancos representarão as unidades positivas, e os cinza, as unidades negativas.

**Retângulos** – com um dos lados com a mesma medida **1** dos quadrados pequenos e o outro lado com uma medida qualquer, que não seja um múltiplo inteiro da unidade escolhida. Os retângulos brancos corresponderão à incógnita *x* e os cinza, ao seu oposto –*x*.

**Quadrados grandes** – cujos lados devem ter a mesma medida escolhida para o lado não unitário do retângulo anterior; também em duas cores, o branco representando  $x^2$  e o cinza o seu oposto  $-x^2$ .

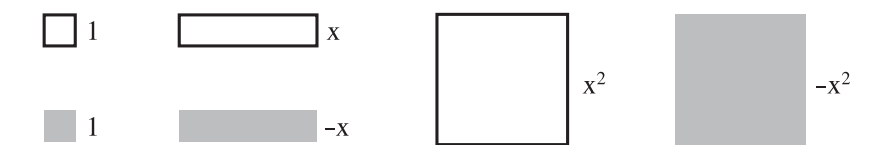

Para as atividades propostas neste artigo, é necessário que os alunos dominem as operações com números inteiros, de preferência com representação concreta, de modo análogo ao aqui utilizado.

#### **Atividade 1**

Trabalhamos inicialmente com a modelagem para expressões algébricas, ou seja, vamos escolher o conjunto de peças que representará cada uma dessas expressões, como nos exemplos a seguir:

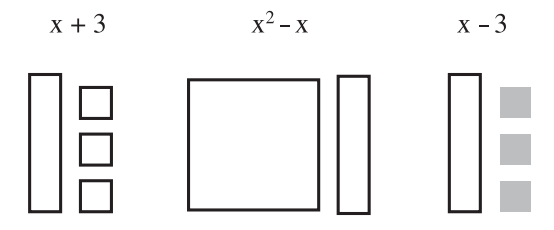

#### Podemos efetuar **adição**

 $(-3x + 4) + (2x<sup>2</sup> + 3x - 5)$ , observando que as peças de cores diferentes representam quantidades opostas e "se anulam" aos pares.

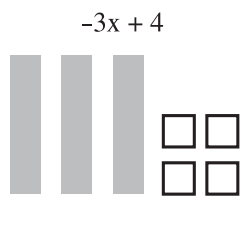

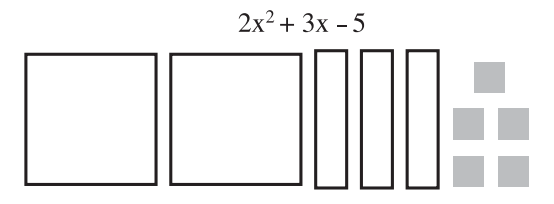

O resultado, portanto, será  $2x^2 - 1$ :

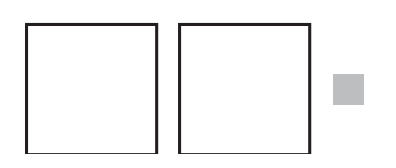

Para efetuar a **diferença**

 $(-3x+4) - (2x^2+3x-5)$ , uma das formas de trabalhar pode ser somando a expressão oposta, ou seja, usando que

 $(-3x+4) + (2x^2+3x-5) = (-3x+4) + (-2x^2-3x+5),$ 

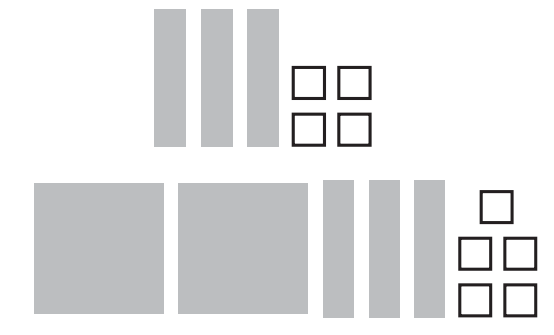

e teremos  $(-3x + 4) - (2x^2 + 3x - 5) = -2x^2 - 6x + 9$ :

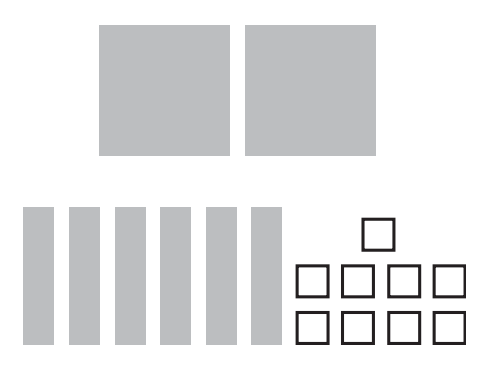

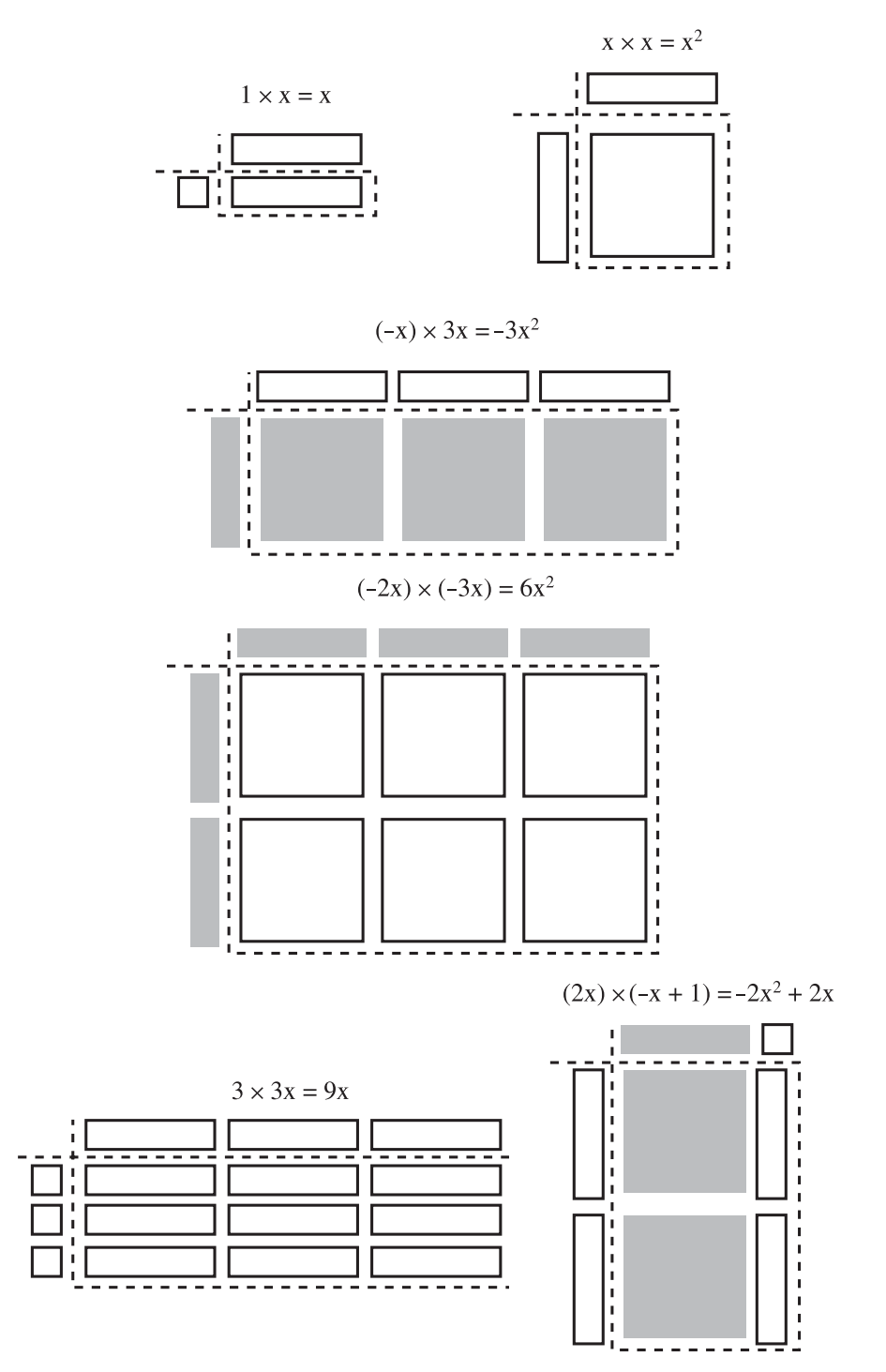

Podemos também modelar as várias possibilidades para o **produto**, usando as representações:

#### **Atividade 2**

Usando a propriedade *uma igualdade se mantém se efetuamos operações iguais em ambos os lados*, modelamos a solução de uma equação do 1o grau, como nos exemplos abaixo.

É importante que cada operação efetuada em ambos os lados da igualdade seja acompanhada de sua representação simbólica para que, após muitos exemplos, o estudante participante apreenda as propriedades usadas e se liberte do material concreto, passando a resolver as equações algebricamente. Vários professores que aplicaram a atividade em sala de aula relatam que, de fato, é isso que acontece.

Exemplo 1.

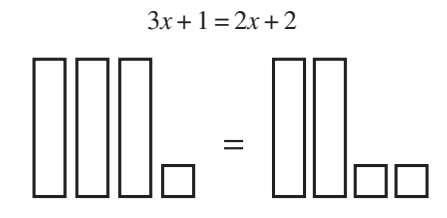

• Substituir cada tira branca por 2 quadradinhos brancos e verificar se existe igualdade. A negação significa que *x* = 2 não é a solução da equação.

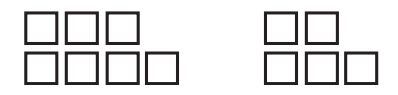

• Voltando à representação original, retirar duas tiras brancas de cada lado, mantendo, portanto, a igualdade e obtendo:

$$
3x + 1 - 2x = 2x + 2 - 2x
$$
 ou

$$
x+1=2.
$$

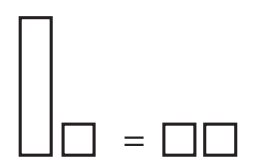

• Retirar um quadradinho branco de cada lado obtendo *x* = 1, que é a solução da equação.

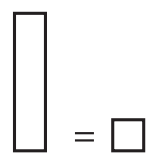

• Voltar à configuração inicial e substituir cada tira branca por um quadradinho branco e verificar a igualdade.

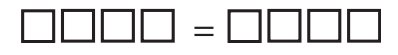

Exemplo 2.

$$
2x - 2 = -x + 4
$$

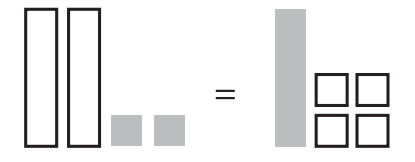

• Acrescentar duas unidades positivas em cada lado, mantendo, portanto, a igualdade e obtendo:

$$
2x - 2 + 2 = -x + 4 + 2 \text{ ou}
$$
  

$$
2x = -x + 6.
$$

• Acrescentar uma tira branca em cada lado, obtendo:

 $2x + x = -x + 6 + x$  ou  $3x = 6$  ou *x* = 2, que é então a solução.

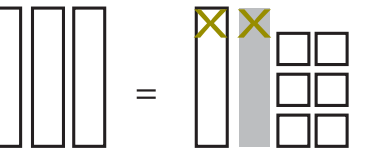

Voltar à configuração inicial e substituir cada tira branca (cinza) por dois quadradinhos brancos (cinza) e verificar a igualdade.

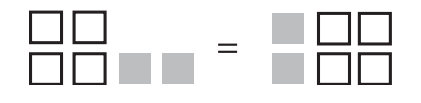

Exemplo 3.

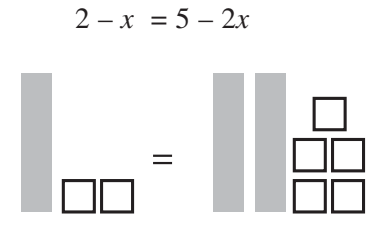

• Acrescentar 2 tiras brancas em cada lado, obtendo:

$$
2 - x + 2x = 5 - 2x + 2x
$$
ou
$$
2 + x = 5
$$

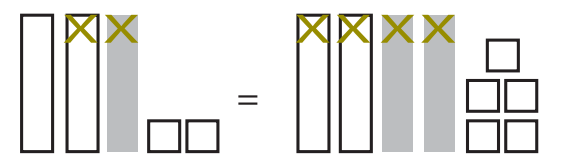

• Retirar 2 quadradinhos brancos de cada lado, obtendo:

$$
2 + x - 2 = 5 - 2 \text{ ou}
$$

 $x = 3$ , que é a solução.

• Voltar à configuração inicial e substituir as tiras, representando –*x* por 3 quadradinhos cinza (por quê?) e verificar a igualdade.

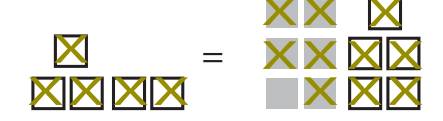

Sugerimos ao leitor que resolva, modelando como nos exemplos, outras equações do 1<sup>º</sup> grau cujas soluções são números inteiros.

#### **Atividade 3**

Nesta atividade, observando um modelo físico, os participantes podem investigar a fatoração de um trinômio do  $2^{\circ}$  grau  $ax^2 + bx + c$ , com *a*, *b* e *c* inteiros cuja decomposição resulta em uma expressão do tipo (*ax + p*)(*x + q*) com *p* e *q* inteiros. O objetivo é levar à percepção das propriedades que permitam fatorar tais expressões no nível simbólico.

Para realizar a atividade, estabelecemos o seguinte:

*Um trinômio do*  $2^{\circ}$  *grau da forma*  $ax^2 + bx + c$  *com* a, b *e c inteiros e* a *>* 0 *pode ser fatorado se, e somente se, for possível formar um retângulo com as peças que o representam. As dimensões do retângulo formado representam os fatores do trinômio*.

Dessa forma, voltamos à estrutura do produto modelado nos exemplos 1, 2 e 3 da Atividade 1.

Por exemplo, os fatores de  $x^2 + 3x + 2$  podem ser encontrados construindose um retângulo com uma peça que representa *x*<sup>2</sup> , três peças que representam *x* e duas peças que representam as unidades positivas.

$$
x^2 + 3x + 2 = (x + 1)(x + 2)
$$

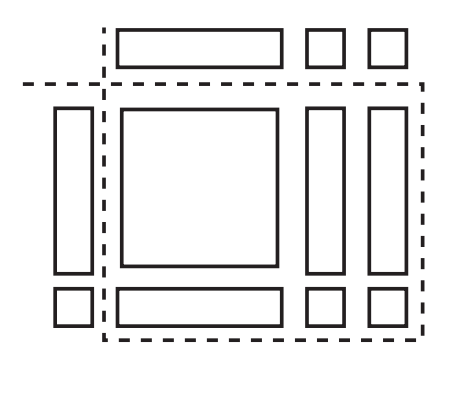

Vejamos mais alguns exemplos:

1. O trinômio  $x^2 + 6x + 9$  pode ser fatorado construindo-se o quadrado ao lado. Observe que trinômios quadrados perfeitos podem sempre ser representados por peças que formam um quadrado. Logo,

 $x^2 + 6x + 9 = (x + 3)^2$ .

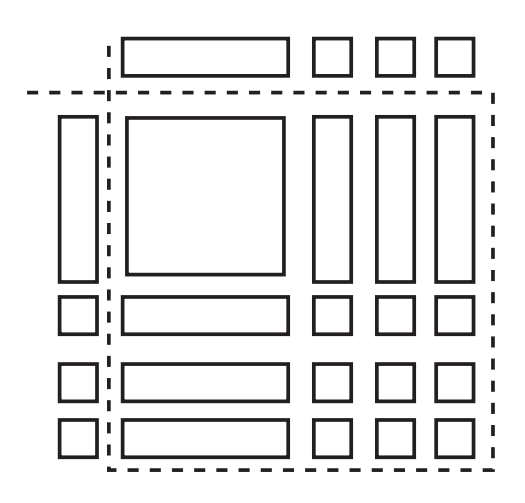

2. O trinômio  $x^2 - 3x + 2$  pode ser fatorado, construindo-se o retângulo: Logo,

$$
x^2 - 3x + 2 = (x - 1)(x - 2).
$$

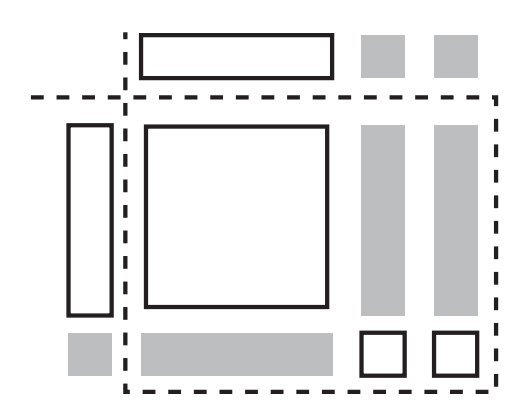

3.  $2x^2 + 4x - 6 = (2x - 2)(x + 3)$ .

No próximo exemplo usamos, para formar o retângulo, a convenção de que peças de cores diferentes se "anulam": 4*x* foi representado por 6*x* + (–2).

Depois de muitos exemplos, os alunos que participam da atividade devem estar aptos para responder à questão:

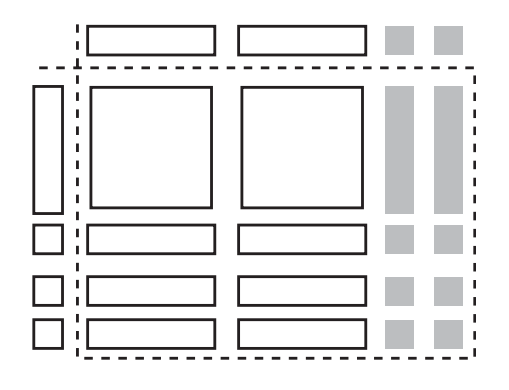

Se  $ax^2 + bx + c = (ax + p)(x + q)$ , quais as relações que existem entre os números *p*, *q* e *c* ? E *p*, *q* e *b*?

Em seguida devem usar essas relações para fatorar algebricamente outros trinômios e estarão prontos para resolver equações do segundo grau, usando a fatoração para recair em equações do primeiro grau.

Por exemplo, para resolver a equação  $2x^2 + 4x - 6 = 0$  (exemplo 3), fazemos  $2x^2 + 4x - 6 = (2x - 2(x+3)) = 0$  e então  $2x - 2 = 0$  ou  $x + 3 = 0$ ; logo,  $x = 1$  ou  $x = -3$ .

# **Varetas, canudos, aretas, canudos, aretas, canudos, arestas e... arestas e... arestas e... Sólidos geomét**

**Ana Maria Kaleff Dulce Monteiro Rei**

Usando canudinhos coloridos e barbante é possível construir sólidos geométricos que levam alunos, desde a 6ª série, a visualizar propriedades, a se concentrar numa tarefa, a criar imagens e a intuir soluções de problemas.

A imagem concreta de sólidos, polígonos e arestas facilita o entendimento e é essencial para o estudo futuro da Geometria Plana e Espacial.

**A**s dificuldades apresentadas pelos alunos na visualização de sólidos geométricos e a desmotivação que muitos estudantes apresentam nas aulas de Geometria Espacial têm levado os educadores a buscarem meios para facilitar o ensino das propriedades geométricas dos sólidos e para tornar esse ensino mais atrativo e motivador.

Na nossa prática escolar temos utilizado materiais concretos para a construção de estruturas que representam "esqueletos" de sólidos geométricos construídos por meio de suas arestas. Os materiais de nossa preferência para as construções são pedaços de canudos de plástico, unidos por meio de um fio de linha e varetas finas de madeira unidas por anéis elásticos.

Sugerimos a utilização de canudos plásticos de refrigerantes, em três cores (ou diâmetros) diferentes, um carretel de linha um pouco mais grossa do que a linha usada para empinar pipas, palitos "para churrasco", anéis elásticos, e uma agulha grossa. Nos esquemas que seguem, indicaremos por  $\rightarrow$  o sentido em que a linha deve ser inserida num canudo vazio e indicaremos por ⇒ o sentido em que ela dever ser inserida num canudo já ocupado por algum pedaço de linha.

#### **Atividade 1**

#### **Construção de um tetraedro regular**

O material a ser utilizado na atividade a seguir é um metro de linha, seis pedaços de canudo de mesma cor e comprimento (sugerimos 8 centímetros).

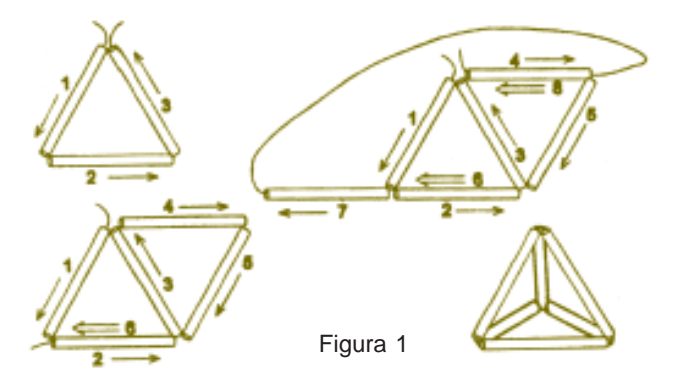

Tome o fio de linha, passe-o através de três pedaços de canudo, construindo um triângulo e feche-o por meio de um nó. Agora, passe o restante de linha por mais dois pedaços de canudo, juntando-o e formando mais um triângulo com um dos lados do primeiro triângulo. Finalmente, passe a linha por um dos lados desse triângulo e pelo pedaço que ainda resta, fechando a estrutura com um nó. Essa estrutura representa as arestas de um tetraedro regular, e as etapas intermediárias de sua construção estão representadas na Figura 1.

Temos observado que alguns mais habilidosos, ao fazerem essa construção, não dão o nó indicado para a obtenção do primeiro triângulo, utilizando o pedaço de linha sem interrupções para a construções do esqueleto do tetraedro. Isso demonstra que tais alunos perceberam que os nós, apesar de facilitarem a construção, podem ser evitados.

Nas construções das estruturas é importante observar que, para se dar firmeza aos vértices de uma estrutura, é necessário reforçá-los, passando o fio de linha mais de uma vez por cada pedaço de canudo, ligando-o aos outros dois. O esquema apresentado na Figura 2 ilustra essa situação.

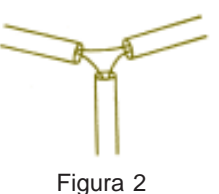

#### **Atividade 2**

#### **Construção de um octaedro regular**

Para essa atividade, são necessários dois metros de linha, doze pedaços de canudo de mesma cor e comprimento (novamente sugerimos a medida de 8 centímetros).

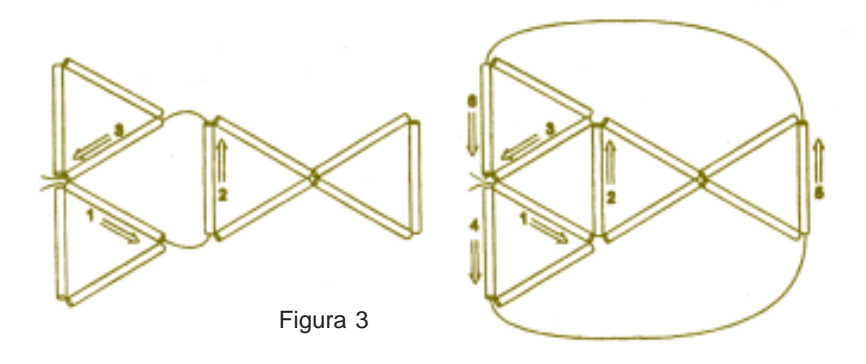

Com pedaços de canudos e o fio de linha, construa quatro triângulos e os una, dois a dois, conforme o esquema apresentado na Figura 3.

#### **Atividade 3**

#### **Construção de um icosaedro regular**

Para essa atividade, são necessários três metros de linha, trinta pedaços de canudo de mesma cor e comprimento (sugerimos a medida de 7 centímetros).

Construa quatro triângulos, seguindo o esquema da figura 4 e os una obtendo uma pirâmide regular de base pentagonal, como a desenhada na figura. Repita essa construção, obtendo mais uma pirâmide. Una cada uma das pirâmides através dos vértices das bases, por meio de pedaços de canudos, de tal forma que em cada vértice se encontrem cinco canudos.

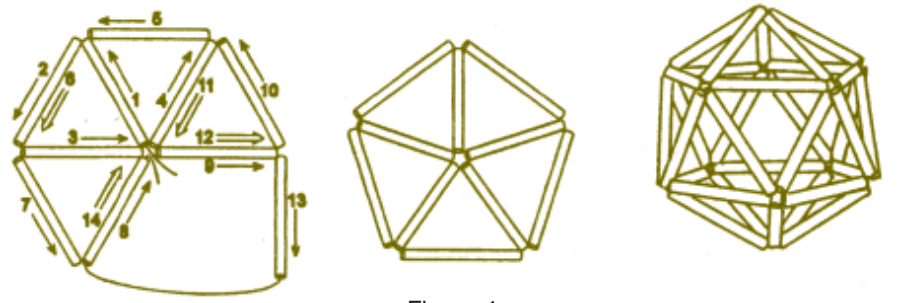

Figura 4

#### **Atividade 4**

#### **Construção de um cubo e de suas diagonais**

Serão necessários doze pedaços de canudo da mesma cor e medindo 8 cm, seis canudos de outra cor ou de diâmetro menor do que o anterior, e mais um canudo de cor diferente das demais.

Com pedaços de canudo da mesma cor construa um cubo de 8 cm de aresta. Para isso, passe o fio através de quatro canudos e passe a linha novamente por dentro do primeiro canudo, construindo um quadrado. Considerando um dos lados desse quadrado e passando a linha por mais três canudos, construa mais um quadrado. Observe que ainda faltam dois canudos para completar as arestas do cubo. Prenda-os de maneira a completá-lo. Se você não conseguir realizar essa tarefa, observe o esquema da Figura 5.

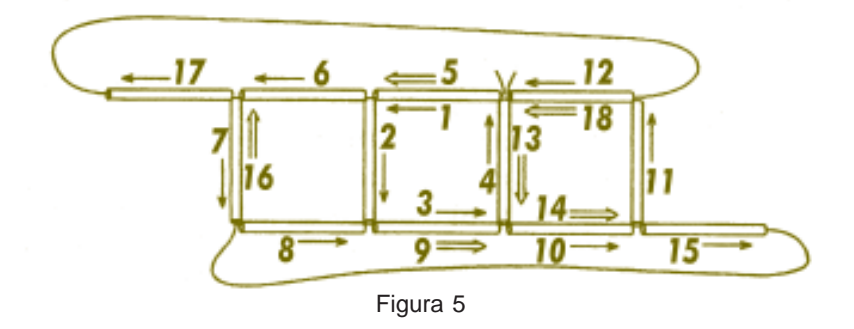

Os alunos observarão que a estrutura construída não tem rigidez própria, pois os seus lados não ficam por si sós perpendiculares à superfície da mesa. Então é necessário que os levemos a conjecturar em como tornar essa estrutura rígida. Nesse processo, notamos que os alunos observam que, se construirmos triângulos nas faces dessa estrutura ou no seu interior, ela se enrijecerá. Dando continuidade a esse raciocínio, sugerimos ao aluno a tarefa seguinte:

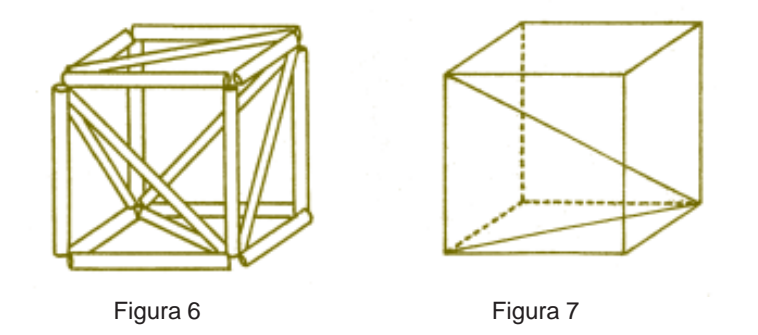

Agora, com pedaços de canudo de cor (ou diâmetro) diferente da usada para representar as arestas do cubo, construa uma diagonal em cada face, de modo que em cada vértice que determina a diagonal cheguem mais duas diagonais. Que estrutura você construiu?

Observe a Figura 6. Assim procedendo, o aluno construirá um tetraedro formado por seis diagonais das faces do cubo.

A seguir, com um pedaço de canudo de cor diferente das anteriores, construa uma diagonal do cubo.

Devemos levar o aluno a observar que essa diagonal formará com uma das arestas do cubo e com uma das diagonais da face, um triângulo retângulo. Essa construção é muito útil para ilustrar aplicações do Teorema de Pitágoras, pois a maioria dos alunos têm problemas para visualizar situações como essa.

Temos verificado que os alunos percebem que, após as atividades anteriores, já construíram quatro dos cinco poliedros regulares de Platão (ver **RPM** 15, p. 42) e a questão se é possível construir o dodecaedro pode surgir naturalmente. Apesar de ser uma tarefa trabalhosa, os alunos se propõem a construir essa estrutura, porém, preferencialmente, em grupo e não como uma tarefa individual.

## **O problema dos cinco discos: sorte cinco discos: sorte ou sabedoria? ou sabedoria?**

**Ma-To Fu Roberto Elias**

Essa atividade pode ser proposta a alunos de todos os níveis. O que está em evidência aqui é o raciocínio. Como resolver um problema? Nossa sugestão é explorar todas as possibilidades de distribuição dos discos, fazer experiências em sala de aula, talvez uma competição... Após familiarizar os alunos com o problema, é o momento de organizar a informação: analisar soluções propostas pelos alunos, encontrar "furos", encontrar a solução mais eficiente...

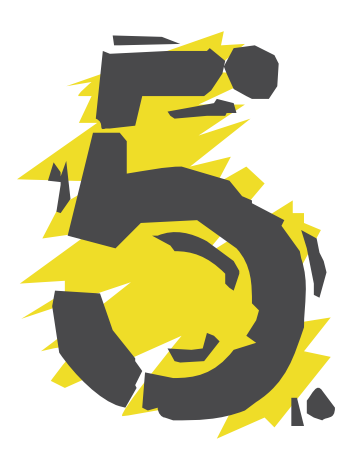

**N**este artigo queremos mostrar uma curiosidade sobre o antigo problema dos cinco discos. A mais bela apresentação desse problema se encontra em *O homem que calculava.* Nele é contada uma lenda em que três príncipes muito sábios e conhecedores da Matemática pretendiam casar com a princesa Dahizé, filha do rei Cassim.

A prova dos cinco discos foi proposta por um grande sábio da corte para decidir qual dos três pretendentes era o mais inteligente.

*Foram mostrados aos príncipes cinco discos, sendo dois pretos e três brancos, todos de mesmo peso e tamanho. Em seguida vendaramlhes os olhos e, ao acaso, foi pendurado às costas de cada um dos três um disco. Disse o rei: "Cada um de vós será interrogado particularmente e aquele que descobrir a cor do disco que lhe coube por sorte, será declarado o vencedor. O primeiro a ser interrogado poderá ver os discos dos outros dois, ao segundo será permitido ver o disco do terceiro, e o terceiro terá que formular a resposta sem ver nada. Aquele que der a resposta certa terá que justificá-la".*

Aconteceu então que o príncipe Camozã quis ser o primeiro. Viu os dois discos dos seus adversários e errou. Em seguida, sabendo que Camozã havia errado, o príncipe Benefir se prontificou em ser o segundo, mas também errou. Aradim, o terceiro príncipe, acertou com absoluta segurança. Qual foi a resposta do príncipe Aradim e como ele descobriu?

Esse é o problema dos cinco discos. *Malba Tahan* dá uma inteligente solução a esse problema, em que conclui também que Aradim foi considerado o mais inteligente entre os três príncipes.

Eis a solução de Malba Tahan: o príncipe Aradim afirmou que o seu disco era branco e justificou da seguinte maneira: "Se Camozã (o primeiro a falar) tivesse visto dois discos pretos, ele obviamente teria acertado. Como ele errou, conclui-se que viu dois discos brancos, ou um preto e um branco. Na hipótese de Benefir ter visto em minhas costas um disco preto, ele (usando o mesmo raciocínio que fiz com relação a Camozã) teria acertado. Logo, ele só pode ter visto um disco branco e, portanto, o meu disco é branco".

A curiosidade que pretendemos apresentar é que, sob o ponto de vista matemático, Aradim não é mais inteligente que Camozã ou Benefir. Com efeito, basta calcularmos as probabilidades de acerto de cada um dos três príncipes, levando em conta que todos eles são sábios.

As possíveis distribuições dos discos

Sejam  $b = ($ disco branco $) e p = ($ disco preto $)$ . Por simplicidade escrevemos

 $X = \text{Camoz}\tilde{a}$ ,

*Y =*Benefir e

*Z* = Aradim

Então a ordem em que os príncipes se apresentaram para serem interrogados pode ser representada por uma terna ordenada (*X, Y,* Z).

A título de exemplo, perguntamos quantas maneiras diferentes podem *X* possuir disco branco, *Y* possuir disco preto e *Z* possuir disco preto? Isto é, de ocorrer (*b, p, p*)*.*

Sabemos que existem três discos brancos  $b_1$ ,  $b_2$  e  $b_3$  e dois discos pretos  $p_1$  e  $p_2$ . Por uma simples contagem, obtemos seis maneiras diferentes de ocorrer (*b, p, p*)*,* a saber:

$$
(b_1, p_1, p_2), (b_1, p_2, p_1), (b_2, p_1, p_2), (b_2, p_2, p_1), (b_3, p_1, p_2)
$$
  
 $(b_3, p_2, p_1).$ 

É claro que o número total de maneiras em que podem ser distribuídos os discos aos príncipes é  $A_{5,3} = 60$ . Descrevendo esses casos, obtemos:

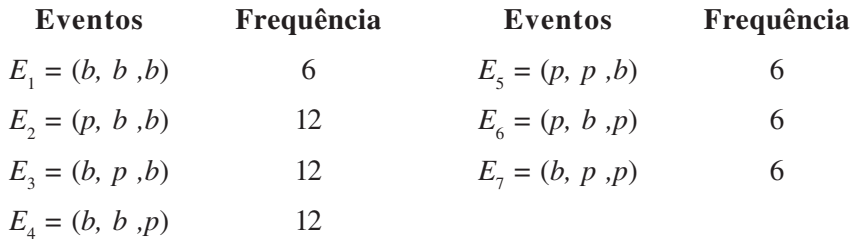

Lembretes:

a) Se os conjuntos unitários de um espaço amostral finito *U* têm todos a mesma probabilidade, então a probabilidade de um evento *A* qualquer de *U* será dada por:  $\sim$   $\sim$ 

$$
P(A) = \frac{n(A)}{n(U)},
$$

onde *n*(*A*) é o número de elementos do evento *A* e *n*(*U*) é o número total de elementos do espaço amostral *U.*

b) Nas mesmas condições de a), se  $A_1 A_2, ..., A_n$  são eventos disjuntos entre si,

$$
P(A_1 \cup A_2 \cup ... \cup A_n) = \frac{n(A_1) + n(A_2) + ... + n(A_n)}{n(U)}
$$

Como o problema afirma que a escolha dos discos é feita ao acaso, segue-se que o espaço amostral associado ao problema satisfaz as condições necessárias para a validade de a) e b). Não é difícil verificar também que o problema admite uma estratégia que maximiza a probabilidade de vitória de cada concorrente e garante, com probabilidade 1, a existência de um vencedor, que certamente será único uma vez que o processo termina no momento em que um dos concorrentes acertar a cor do seu disco. Como os concorrentes supostamente são sábios, é razoável admitir que eles seguirão a melhor estratégia em cada situação e portanto teremos

$$
P(X) + P(Y) + P(Z) = 1
$$

onde *P*(*X*)*, P*(*Y*) e *P*(*Z*) são, respectivamente, as probabilidades de vitória de *X*, *Y* e *Z*.

#### **A estratégia é ótima e a correspondente probabilidade de vitória de** *X*

Se *X* vir dois discos pretos nos seus adversários, saberá que restam três discos brancos. Responderá então com absoluta segurança que possui um disco branco. Assim o evento *E*<sup>7</sup> lhe é favorável. Caso *X* veja dois discos brancos, saberá que restam dois discos pretos e um disco branco. Logo responderá possuir disco preto, contando com a probabilidade 2/3 de acertar. Consequentemente, o evento  $E<sub>2</sub>$  lhe é favorável e o evento  $E<sub>1</sub>$  lhe é desfavorável. Suponhamos agora que *X* tenha visto um disco branco e um disco preto em seus concorrentes. Concluirá que restam dois discos brancos e um disco preto. Logo, deverá responder que possui um disco branco, contando com a probabilidade 2/3 de acertar. Segue que os eventos  $E_{3}$  e  $E_{4}$ lhe são favoráveis e o evento  $E_6$  lhe é desfavorável.

Em resumo, usando essa estratégia, *X* irá acertar, na hipótese de ter ocorrido qualquer um dos eventos disjuntos  $E_{_2}$ ,  $E_{_3}$ ,  $E_{_4}$  ou  $E_{_7}$  e irá errar se houver  $E_{1}$ ,  $E_{5}$  ou  $E_{6}$ . Segue-se, então, que:

$$
P(X) = \frac{n(E_2) + n(E_3) + n(E_4) + n(E_7)}{n(U)} = \frac{6 + 12 + 12 + 12}{60} = \frac{7}{10}.
$$

Isto mostra que a probabilidade de vitória do príncipe Camozã, o primeiro candidato, é de 70%, contando com a sua sabedoria.

#### **Conclusão**

Vimos que a probabilidade de o príncipe Camozã responder corretamente a respeito da cor do seu disco é de 70%, restando assim apenas 30% de probabilidade para que os outros dois príncipes tivessem chance de serem apenas interrogados.

Considerando ainda que Aradim só seria interrogado caso Benefir (o segundo interrogado) também errasse, pode-se mostrar que ele é o que teria a menor chance de ser escolhido como noivo de Dahizé.

No entanto, Aradim é possuidor de muita sorte, pois os dois primeiros concorrentes erraram. Mas, sem sombra de dúvidas, ou ele é o menos sábio entre todos ou faltou-lhe coragem para protestar quando os dois outros passaram à sua frente.

Só para completar, a probabilidade de Benefir acertar é de 20%, e a probabilidade do príncipe Aradim acertar é de apenas 10%.

### A rehabilitação de Aradim

O leitor atento poderá não concordar com a conclusão desta história afinal, o rei dissera que os príncipes deveriam justificar a resposta correta.

Fica a pergunta sobre o que o rei entendia por "justificar".

Seria aceitável, em caso de dúvida, uma adivinhação educada, isto é, uma opção pela alternativa mais provável? Ou seria necessária uma explicação lógica de como se chegou à única alternativa correta possível? Neste caso, quais seriam as probabilidades de vitória de cada um dos três concorrentes?

#### **NR**

# **Uma lenda: Torre de Hanoi orre de Hanoi orre de Hanoi**

**Renate Watanabe**

Esse interessante jogo é apresentado de forma lúdica, como uma história ocorrida em um mosteiro na Índia. Mostra a necessidade da construção de um método para resolver problemas: partindo de casos mais simples, discutir possíveis generalizações.

Estuda-se o jogo para 1 disco, 2 discos, 3 discos e 4 discos, e tenta-se obter uma solução para um número qualquer de discos. Discute-se o processo de generalização, que pode não ser válido, mostrando-se vários exemplos.

Também trabalha com ordem de grandeza, discutindo, por exemplo, quanto tempo é – em segundos, minutos, horas, dias ou anos – o número 264.

**A**pós a criação do mundo, em um mosteiro escondido na Índia, o Grande Criador colocou uma placa de bronze e nela fixou três bastões cobertos de diamantes. Em um dos bastões, em ordem decrescente de tamanho, colocou 64 discos de ouro. E assim disse aos monges: "Transfiram esta pilha de discos para outro bastão, movendo, ininterruptamente, um disco de cada vez, e nunca permitindo que um disco fique acima de um menor. Quando terminarem esta tarefa, e os 64 discos estiverem em outro bastão, este templo se reduzirá à pó, e com um estrondo de trovões o mundo acabará."

Dizem os sábios que o mundo foi criado há 4 bilhões de anos aproximadamente e os monges, desde a criação, estão movendo os discos, na razão de um disco por segundo.

Será que veremos o mundo acabar?

É muito difícil imaginar os movimentos feitos com uma pilha de 64 discos.

Imaginemos uma pilha com 1 disco:

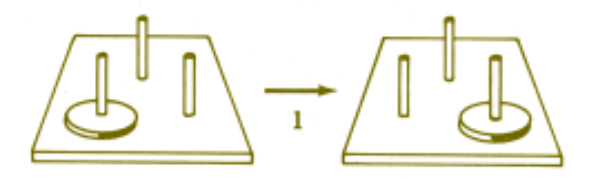

Para 1 disco, a transferência se dá com 1 movimento:

$$
m_{1} = 1
$$

Dois discos

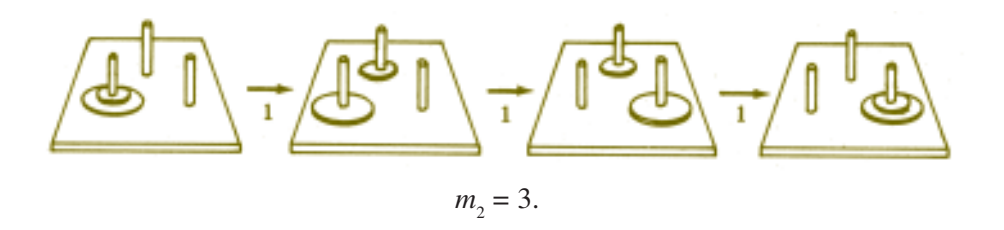

Para 2 discos, a transferência se dá com 3 movimentos.

Três discos:

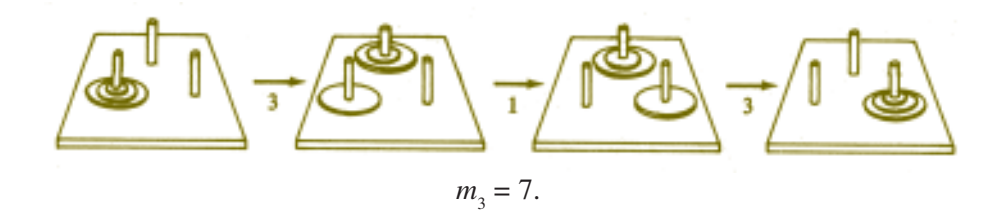

Quatro discos:

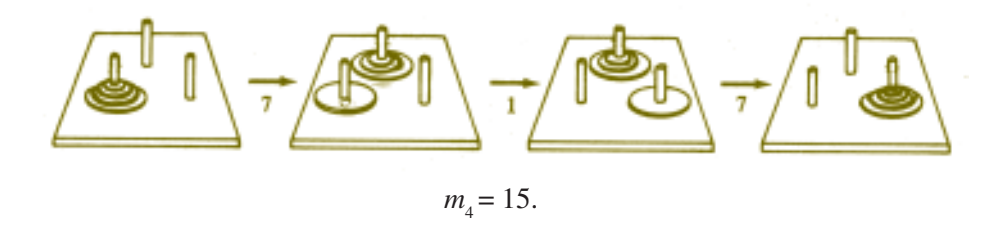

Já se pode ver como deslocar *n* discos, com um menor número de movimentos possível: inicialmente, movem-se *n* – 1 discos para o bastão de trás, com  $m_{n-1}$  movimentos; em seguida, move-se o *n*-ésimo disco para o outro bastão da frente, com 1 movimento; finalmente movem-se os *n* – 1 discos do bastão de trás para o da frente, com  $m_{n-1}$  movimentos. Tem-se:

$$
m_n = m_{n-1} + 1 + m_{n-1} = 2m_{n-1} + 1.
$$

Façamos uma tabela com o número de discos e o número de movimentos mínimo para mudá-los de um bastão para outro:

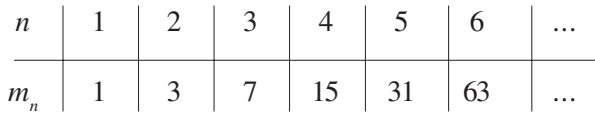

Precisamos descobrir o valor de  $m_{64}$ , porque  $m_{64}$  segundos após a criação do mundo ele acabará, e já se passaram 4 bilhões de anos!

Observando a segunda linha da tabela, vemos que os seus números são, a menos de 1: 2, 4, 8, 16, 32, 64, ou seja, 2<sup>1</sup>, 2<sup>2</sup>, 2<sup>3</sup>, 2<sup>4</sup>, 2<sup>5</sup>, 2<sup>6</sup>, o que nos leva a fazer a seguinte conjetura:

$$
m_n = 2^n - 1.
$$

Esta sentença é verdadeira para *n* = 1, 2, 3 ,4 5, 6, mas será verdadeira sempre?

Tentemos demonstrá-la por indução.

Seja *S* o conjunto dos números naturais *n* tais que, *n* discos são movidos  $com 2<sup>n</sup> - 1$  movimentos.

1) 1 0 *S*, pois para 1 disco necessitamos de  $1 = 2<sup>1</sup> - 1$  movimentos.

2) Vamos supor que *k* 0 *S*, isto é, *k* discos são removidos com 2*<sup>k</sup>* – 1 movimentos.

Vamos provar que  $k + 1$  0 *S*, isto é, que  $m_{k+1} = 2^{k+1} - 1$ .

Para remover *k +* 1 discos passamos, inicialmente, *k* discos para o bastão de trás com  $m_k$  movimentos; em seguida, com 1 movimento, o  $(k + 1)$  $-\acute{\text{e}}$ simo disco vai para o outro bastão da frente; com  $m_k$  movimentos, os *k* discos de trás passam para o bastão da frente. Isto é,

$$
m_{k+1} = m_k + 1 + m_k.
$$

$$
m_{k+1} = 2^k - 1 + 1 + 2^k - 1 = 2 \cdot 2^k - 1 = 2^{k+1} - 1
$$

e isto mostra que *k* + 1 0 *S*.

O princípio da indução nos garante que *n* discos podem sempre ser removidos com  $2^n - 1$  movimentos e, em particular,  $m_{64} = 2^{64} - 1$ .

E assim, ficamos sabendo que  $2^{64} - 1$  segundos após a criação do mundo, ele terminará. Com um pouco mais de Matemática, ficaremos sabendo se isto ocorrerá logo.

Façamos alguns cálculos. Quantos segundos tem um ano?

Resposta:

60.60.24.365 
$$
\frac{1}{4}
$$
= 31557600  $\lt 2^{25}$  = 1024.1024.32 = 33 554 432

Exagerando, vamos supor que os monges façam 225 movimentos por ano (na verdade fazem uns 2 milhões a menos). Com isso, o mundo acabará em

$$
\frac{2^{64}}{2^{25}} = 2^{39} \text{ anos.}
$$

 $2^{39} = 2^{10}$ .  $2^{10}$ .  $2^{10}$ .  $2^9 = 1024$ . 1024. 1024. 512 > 512. 10<sup>9</sup>.

Passaram-se até hoje 4 bilhões de anos, ou seja, 4 . 10<sup>9</sup> anos.

Podemos ficar tranqüilos – faltam mais do que 508 bilhões de anos para os monges terminarem sua tarefa – isto, supondo que eles não errem no caminho.

Os bastões com 7, 8 ou 9 discos constituem um brinquedo conhecido como "Torre de Hanoi"(4), inventado pelo matemático francês Edouard Lucas (1842- 1891) e já vendido como brinquedo em 1883. Um folheto o acompanhava, contando a lenda acima. E. Lucas demonstrou um teorema conhecido como "teste de Lucas", que lhe permitiu provar, entre outros fatos, que  $2^{127} - 1$  é um número primo e este foi, até 1952, o maior número primo conhecido.

 $2^{127} - 1 = 170141183460469231731687303715884105727.$ 

### **Em que dia da semana Em que dia da semana foi proclamada a foi proclamada a independência do Brasil? independência do Brasil?**

**Paulo Sérgio Argolo Gonçalves**

### *Segunda-feira? Terça-feira?... Sábado? Domingo?*

A atividade sugerida trata de com um problema prático bastante concreto: saber em que dia da semana caiu 07 de setembro de 1822. O professor pode introduzir o assunto com problemas mais simples, do tipo: que dia da semana foi 1º de janeiro deste ano? E 1º de dezembro do ano passado? Pode "personalizar" o problema, pedindo a cada aluno que calcule em que dia da semana nasceu.

A solução para estas perguntas vai mostrar o caminho a ser seguido, o raciocínio matemático envolvido. O conteúdo tratado é divisão de números inteiros e restos destas divisões. Apesar do conteúdo ser simples, é ao tentar resolver os problemas propostos, que surge uma grande riqueza de possibilidades. Como utilizar o que já conhecemos para resolver problemas reais, envolvendo matemática? Existem vários caminhos possíveis?

#### **Introdução**

Seria fácil responder à pergunta do título se o ano tivesse exatamente 364 dias. Como 364 é divisível por 7, ano após ano, os mesmos dias do mês cairiam nos mesmos dias da semana.

Um ano, porém, tem, aproximadamente, 365,25 dias. Este é o motivo por que, adotando 365 como o número de dias de um ano, a cada 4 anos é necessário fazer uma correção através de um ano bissexto, de 366 dias.

Mas esta correção ainda não é suficiente pois, para manter o calendário em sincronia com as estações do ano, este deveria ter 365,242199 dias. Por este motivo, o papa Gregório XIII, em 1582, promulgou o calendário gregoriano, ainda em uso nos dias de hoje, onde os anos bissextos são assim caracterizados:

*anos bissextos são os correspondentes a números divisíveis por 4*, *mas não por 100, exceto os divisíveis por 400, estes, também, bissextos.*

Daremos inicialmente a regra prática que permite determinar o dia da semana de qualquer data entre 01/01/1800 e 31/12/2100. Na segunda parte do artigo justificaremos esta regra.

#### **A regra prática**

Usaremos uma tabela em que a cada mês corresponde um número. Para os anos bissextos serão usados os números entre parênteses.

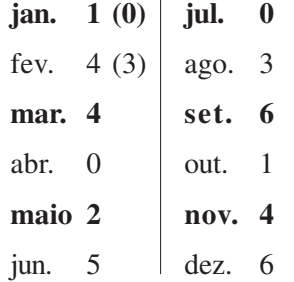

Um outra tabela associará os dias da semana com os números inteiros de a 6:

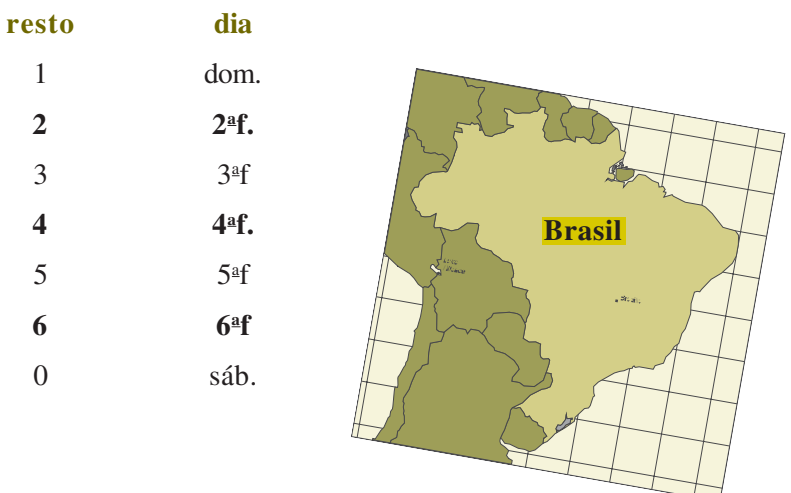

#### **1o caso:**

datas de 01/01/1900 a 31/12/1999

Vamos determinar a soma  $A + B + C + D$ , onde

*A* é o número formado pelos dois últimos algarismos do ano dado.

*B* é a parte inteira do quociente da divisão de *A* por 4.

*C* é o dia do mês dado.

*D* é o número da primeira tabela correspondente ao mês dado.

Em seguida dividimos  $A + B + C + D$  por 7, achando um resto inteiro entre 0 e 6. A segunda tabela mostra como associar o resto com o dia da semana.

#### **Exemplo:**

18 de outubro de 1956

Temos:  $A = 56$ 

 $B = 14$  (quociente de 56 por 4)

 $C = 18$ 

 $D = 1$  (correspondente a outubro)

$$
\begin{array}{c|cc}\n & 89 & 7 \\
 & 5 & 12\n\end{array}
$$

Logo, a data foi uma quinta-feira.

#### **2o caso:**

datas de 01/01/2000 a 31/12/2099

Acrescentamos 6 à soma definida no 1º caso. O restante do processo é o mesmo. Por exemplo: 20 de fevereiro de 2040.

 $A = 40$  $B = 10$  $C = 20$  $D = 3$  (corresponde a fevereiro em ano bissexto) acréscimo = 6

$$
\begin{array}{c|cc}\n79 & 7 \\
2 & 11\n\end{array}
$$

A data será, portanto, uma segunda-feira.

#### **3o caso:**

datas de 01/01/1800 a 31/12/1899

Agora acrescentamos 2 à soma definida no  $1^\circ$  caso. Exemplo: 7 de setembro de 1822

 $A = 22$ *B* = 5 (quociente na divisão de 22 por 4)  $C = 7$  $D = 6$ acréscimo = 2  $42 \mid 7$ 

$$
\begin{array}{c}\n 12 \\
 0 \\
 \hline\n 6\n \end{array}
$$

Logo, a proclamação da Independência do Brasil ocorreu num **sábado.**

#### **Justificativa da regra prática**

Vamos nos limitar a uma justificativa para o período de 01/01/1900 a 31/12/1999, pois, adotando roteiro análogo, poderá o leitor completar as lacunas que permanecerem e assim desfrutar um agradável entretenimento aritmético.

No que segue, usaremos sempre as letras *A, B, C* e *D*, como foram definidas acima.

Vejamos a tabela dos meses:

#### *Janeiro*

Usando a regra prática, descobriremos que o dia 1º de janeiro de 1900 caiu numa segunda-feira. Este é um fato que será usado para a construção da tabela.

Ao dia 1, portanto, está associado o número 2 (de 2ªf.), o mesmo acontecendo com os dias 8, 15, 22 e 29, todos do tipo 7*k* + 1. Isto é, se o dia do mês for do tipo

 $7k + 1$ , a ele estará associado o número  $2(1 + 1)$ .

Analogamente, se o dia for do tipo

7*k* 4 – **2**, a ele estará associado o número **3** (2 + 1);

 $7k + 3$ , a ele estará associado o número 4 (3 + 1);

7*k* + **6**, a ele estará associado o número **0** (sábado);

7*k* + **0**, a ele estará associado o número **1** (domingo).

Uma possível regra prática para janeiro de 1900 seria: divida o dia do mês por 7 e acrescente 1 ao resto da divisão, ou, o que é mais simples: *some* 1 *ao dia do mês* — *o resto da divisão por* 7 *(do resultado) dará o dia da semana.* Esta é a razão do 1 ao lado de janeiro.

#### *Fevereiro*

Observe que do dia 01/01 a 28/01 existem 4 semanas completas, sobrando ainda 3 dias de janeiro (os dias 29, 30 e 31). Portanto à data *C* de fevereiro de 1900 devemos somar 1+3 (1 que já vem de janeiro, mais 3 por causa dos dias 29, 30 e 31) e dividir o resultado por 7 para que o resto da divisão dê o dia da semana.

#### (Observe:

 $31/01 - 31 + 1 = 32 = 4 \times 7 + 4 - 4$ <sup>a</sup>f.

 $01/02 - 1 + 1 + 3 = 5 - 5$ <sup>af</sup>.)

Isto explica o porquê da parcela 4 ao lado de fevereiro.

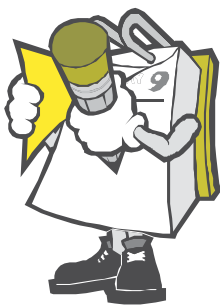

#### *Março*

Fevereiro tem 4 semanas completas (em anos não bissextos). Portanto a mesma regra de fevereiro de 1900 serve para março de 1900: *some* 4 *ao dia C de março de* 1900 *e divida o resultado por* 7.

#### *Abril*

Março tem 31 dias, isto é, 4 semanas completas mais 3 dias.

À data *C* de abril de 1900 deve-se somar a parcela 4 + 3(4, que já vinha de março, e mais 3, por causa dos dias 29, 30 e 31 de março).

Mas o resto da divisão de *C* + 7 por 7 é igual ao resto da divisão de *C* por 7.

Daí, o 0 na tabela, ao lado de abril.

#### *Maio*

Abril tem 30 dias, isto é, 4 semanas mais 2 dias.

Basta somar 2 a cada dia *C* de maio de 1900 e dividir o resultado por 7.

O resto dará o dia da semana.

Esta é a razão do 2 ao lado de maio.

#### *Junho*

Maio tem 4 semanas e mais 3 dias.

Ao dia *C* de junho de 1900 devemos somar 2 + 3 (2 é a parcela que vinha de maio e 3, por causa dos dias 29, 30 e 31 de maio).

Isto explica o 5 ao lado de junho.

O leitor saberá justificar, para1900, os números ao lado dos outros meses.

Seja agora um ano *N*, não bissexto, entre 1900 e 2000, cujos dois últimos algarismos formem o número *A*.

Entre 1 de janeiro de 1900 e 1 de janeiro do ano *N*, transcorreram *A* anos, sendo *B* (parte inteira do quociente de *A* por 4) o número de anos bissextos. A quantidade de dias nesse período foi 366 *B* + 365 (*A* – *B*) = 365 *A* + *B* = 364 *A* + *A* + *B*

Já que 364 *A* é divisível por 7, o resto da divisão de 365 *A* + *B* por 7 é igual ao resto da divisão de *A* + *B* por 7. Para determinarmos o dia da semana em que caiu um dia *C* de um mês qualquer do ano *N*, basta encontrar o resto da divisão por 7 da soma *A* + *B* + *C* + *D*.

Suponhamos agora o ano *N*, bissexto.

Entre 1 de janeiro de 1900 e 1 de janeiro do ano *N*, transcorreram A anos dos quais *B* – 1 foram bissextos. A quantidade de dias nesse período foi:

$$
366 (B-1) + 365 [A - (B-1)] = 365 A + B - 1 = 364 A + A + B - 1
$$

O resto da divisão deste número por 7 é igual ao resto da divisão de *A* + *B* – 1 por 7. Assim, para localizarmos o dia da semana em que caiu um dia *C* de janeiro ou fevereiro do ano *N*, basta achar o resto da divisão por 7 da soma  $A + B + C + D - 1$ . Esta é a razão dos números entre parênteses, ao lado de janeiro e fevereiro, na tabela dos meses.

Se a data *C* não pertencer a janeiro ou fevereiro, será necessário calcular o resto da divisão por 7 do número (*A* + *B* – 1) + (*C* + *D* + 1), sendo o acréscimo 1 devido ao fato de fevereiro ter um dia a mais em um ano bissexto. Mas,

$$
(A + B + -1) + (C + D + 1) = A + B + C + D
$$

Portanto, para meses diferentes de janeiro e fevereiro a tabela não sofrerá qualquer alteração.

Queremos ainda mencionar que, embora tenhamos apresentado um método válido para o período de 01/01/1800 a 31/12/2099, o leitor poderá com algumas modificações necessárias localizar dias da semana para outros períodos de tempo.

# **Livros Grátis**

( <http://www.livrosgratis.com.br> )

Milhares de Livros para Download:

[Baixar](http://www.livrosgratis.com.br/cat_1/administracao/1) [livros](http://www.livrosgratis.com.br/cat_1/administracao/1) [de](http://www.livrosgratis.com.br/cat_1/administracao/1) [Administração](http://www.livrosgratis.com.br/cat_1/administracao/1) [Baixar](http://www.livrosgratis.com.br/cat_2/agronomia/1) [livros](http://www.livrosgratis.com.br/cat_2/agronomia/1) [de](http://www.livrosgratis.com.br/cat_2/agronomia/1) [Agronomia](http://www.livrosgratis.com.br/cat_2/agronomia/1) [Baixar](http://www.livrosgratis.com.br/cat_3/arquitetura/1) [livros](http://www.livrosgratis.com.br/cat_3/arquitetura/1) [de](http://www.livrosgratis.com.br/cat_3/arquitetura/1) [Arquitetura](http://www.livrosgratis.com.br/cat_3/arquitetura/1) [Baixar](http://www.livrosgratis.com.br/cat_4/artes/1) [livros](http://www.livrosgratis.com.br/cat_4/artes/1) [de](http://www.livrosgratis.com.br/cat_4/artes/1) [Artes](http://www.livrosgratis.com.br/cat_4/artes/1) [Baixar](http://www.livrosgratis.com.br/cat_5/astronomia/1) [livros](http://www.livrosgratis.com.br/cat_5/astronomia/1) [de](http://www.livrosgratis.com.br/cat_5/astronomia/1) [Astronomia](http://www.livrosgratis.com.br/cat_5/astronomia/1) [Baixar](http://www.livrosgratis.com.br/cat_6/biologia_geral/1) [livros](http://www.livrosgratis.com.br/cat_6/biologia_geral/1) [de](http://www.livrosgratis.com.br/cat_6/biologia_geral/1) [Biologia](http://www.livrosgratis.com.br/cat_6/biologia_geral/1) [Geral](http://www.livrosgratis.com.br/cat_6/biologia_geral/1) [Baixar](http://www.livrosgratis.com.br/cat_8/ciencia_da_computacao/1) [livros](http://www.livrosgratis.com.br/cat_8/ciencia_da_computacao/1) [de](http://www.livrosgratis.com.br/cat_8/ciencia_da_computacao/1) [Ciência](http://www.livrosgratis.com.br/cat_8/ciencia_da_computacao/1) [da](http://www.livrosgratis.com.br/cat_8/ciencia_da_computacao/1) [Computação](http://www.livrosgratis.com.br/cat_8/ciencia_da_computacao/1) [Baixar](http://www.livrosgratis.com.br/cat_9/ciencia_da_informacao/1) [livros](http://www.livrosgratis.com.br/cat_9/ciencia_da_informacao/1) [de](http://www.livrosgratis.com.br/cat_9/ciencia_da_informacao/1) [Ciência](http://www.livrosgratis.com.br/cat_9/ciencia_da_informacao/1) [da](http://www.livrosgratis.com.br/cat_9/ciencia_da_informacao/1) [Informação](http://www.livrosgratis.com.br/cat_9/ciencia_da_informacao/1) [Baixar](http://www.livrosgratis.com.br/cat_7/ciencia_politica/1) [livros](http://www.livrosgratis.com.br/cat_7/ciencia_politica/1) [de](http://www.livrosgratis.com.br/cat_7/ciencia_politica/1) [Ciência](http://www.livrosgratis.com.br/cat_7/ciencia_politica/1) [Política](http://www.livrosgratis.com.br/cat_7/ciencia_politica/1) [Baixar](http://www.livrosgratis.com.br/cat_10/ciencias_da_saude/1) [livros](http://www.livrosgratis.com.br/cat_10/ciencias_da_saude/1) [de](http://www.livrosgratis.com.br/cat_10/ciencias_da_saude/1) [Ciências](http://www.livrosgratis.com.br/cat_10/ciencias_da_saude/1) [da](http://www.livrosgratis.com.br/cat_10/ciencias_da_saude/1) [Saúde](http://www.livrosgratis.com.br/cat_10/ciencias_da_saude/1) [Baixar](http://www.livrosgratis.com.br/cat_11/comunicacao/1) [livros](http://www.livrosgratis.com.br/cat_11/comunicacao/1) [de](http://www.livrosgratis.com.br/cat_11/comunicacao/1) [Comunicação](http://www.livrosgratis.com.br/cat_11/comunicacao/1) [Baixar](http://www.livrosgratis.com.br/cat_12/conselho_nacional_de_educacao_-_cne/1) [livros](http://www.livrosgratis.com.br/cat_12/conselho_nacional_de_educacao_-_cne/1) [do](http://www.livrosgratis.com.br/cat_12/conselho_nacional_de_educacao_-_cne/1) [Conselho](http://www.livrosgratis.com.br/cat_12/conselho_nacional_de_educacao_-_cne/1) [Nacional](http://www.livrosgratis.com.br/cat_12/conselho_nacional_de_educacao_-_cne/1) [de](http://www.livrosgratis.com.br/cat_12/conselho_nacional_de_educacao_-_cne/1) [Educação - CNE](http://www.livrosgratis.com.br/cat_12/conselho_nacional_de_educacao_-_cne/1) [Baixar](http://www.livrosgratis.com.br/cat_13/defesa_civil/1) [livros](http://www.livrosgratis.com.br/cat_13/defesa_civil/1) [de](http://www.livrosgratis.com.br/cat_13/defesa_civil/1) [Defesa](http://www.livrosgratis.com.br/cat_13/defesa_civil/1) [civil](http://www.livrosgratis.com.br/cat_13/defesa_civil/1) [Baixar](http://www.livrosgratis.com.br/cat_14/direito/1) [livros](http://www.livrosgratis.com.br/cat_14/direito/1) [de](http://www.livrosgratis.com.br/cat_14/direito/1) [Direito](http://www.livrosgratis.com.br/cat_14/direito/1) [Baixar](http://www.livrosgratis.com.br/cat_15/direitos_humanos/1) [livros](http://www.livrosgratis.com.br/cat_15/direitos_humanos/1) [de](http://www.livrosgratis.com.br/cat_15/direitos_humanos/1) [Direitos](http://www.livrosgratis.com.br/cat_15/direitos_humanos/1) [humanos](http://www.livrosgratis.com.br/cat_15/direitos_humanos/1) [Baixar](http://www.livrosgratis.com.br/cat_16/economia/1) [livros](http://www.livrosgratis.com.br/cat_16/economia/1) [de](http://www.livrosgratis.com.br/cat_16/economia/1) [Economia](http://www.livrosgratis.com.br/cat_16/economia/1) [Baixar](http://www.livrosgratis.com.br/cat_17/economia_domestica/1) [livros](http://www.livrosgratis.com.br/cat_17/economia_domestica/1) [de](http://www.livrosgratis.com.br/cat_17/economia_domestica/1) [Economia](http://www.livrosgratis.com.br/cat_17/economia_domestica/1) [Doméstica](http://www.livrosgratis.com.br/cat_17/economia_domestica/1) [Baixar](http://www.livrosgratis.com.br/cat_18/educacao/1) [livros](http://www.livrosgratis.com.br/cat_18/educacao/1) [de](http://www.livrosgratis.com.br/cat_18/educacao/1) [Educação](http://www.livrosgratis.com.br/cat_18/educacao/1) [Baixar](http://www.livrosgratis.com.br/cat_19/educacao_-_transito/1) [livros](http://www.livrosgratis.com.br/cat_19/educacao_-_transito/1) [de](http://www.livrosgratis.com.br/cat_19/educacao_-_transito/1) [Educação - Trânsito](http://www.livrosgratis.com.br/cat_19/educacao_-_transito/1) [Baixar](http://www.livrosgratis.com.br/cat_20/educacao_fisica/1) [livros](http://www.livrosgratis.com.br/cat_20/educacao_fisica/1) [de](http://www.livrosgratis.com.br/cat_20/educacao_fisica/1) [Educação](http://www.livrosgratis.com.br/cat_20/educacao_fisica/1) [Física](http://www.livrosgratis.com.br/cat_20/educacao_fisica/1) [Baixar](http://www.livrosgratis.com.br/cat_21/engenharia_aeroespacial/1) [livros](http://www.livrosgratis.com.br/cat_21/engenharia_aeroespacial/1) [de](http://www.livrosgratis.com.br/cat_21/engenharia_aeroespacial/1) [Engenharia](http://www.livrosgratis.com.br/cat_21/engenharia_aeroespacial/1) [Aeroespacial](http://www.livrosgratis.com.br/cat_21/engenharia_aeroespacial/1) [Baixar](http://www.livrosgratis.com.br/cat_22/farmacia/1) [livros](http://www.livrosgratis.com.br/cat_22/farmacia/1) [de](http://www.livrosgratis.com.br/cat_22/farmacia/1) [Farmácia](http://www.livrosgratis.com.br/cat_22/farmacia/1) [Baixar](http://www.livrosgratis.com.br/cat_23/filosofia/1) [livros](http://www.livrosgratis.com.br/cat_23/filosofia/1) [de](http://www.livrosgratis.com.br/cat_23/filosofia/1) [Filosofia](http://www.livrosgratis.com.br/cat_23/filosofia/1) [Baixar](http://www.livrosgratis.com.br/cat_24/fisica/1) [livros](http://www.livrosgratis.com.br/cat_24/fisica/1) [de](http://www.livrosgratis.com.br/cat_24/fisica/1) [Física](http://www.livrosgratis.com.br/cat_24/fisica/1) [Baixar](http://www.livrosgratis.com.br/cat_25/geociencias/1) [livros](http://www.livrosgratis.com.br/cat_25/geociencias/1) [de](http://www.livrosgratis.com.br/cat_25/geociencias/1) [Geociências](http://www.livrosgratis.com.br/cat_25/geociencias/1) [Baixar](http://www.livrosgratis.com.br/cat_26/geografia/1) [livros](http://www.livrosgratis.com.br/cat_26/geografia/1) [de](http://www.livrosgratis.com.br/cat_26/geografia/1) [Geografia](http://www.livrosgratis.com.br/cat_26/geografia/1) [Baixar](http://www.livrosgratis.com.br/cat_27/historia/1) [livros](http://www.livrosgratis.com.br/cat_27/historia/1) [de](http://www.livrosgratis.com.br/cat_27/historia/1) [História](http://www.livrosgratis.com.br/cat_27/historia/1) [Baixar](http://www.livrosgratis.com.br/cat_31/linguas/1) [livros](http://www.livrosgratis.com.br/cat_31/linguas/1) [de](http://www.livrosgratis.com.br/cat_31/linguas/1) [Línguas](http://www.livrosgratis.com.br/cat_31/linguas/1)

[Baixar](http://www.livrosgratis.com.br/cat_28/literatura/1) [livros](http://www.livrosgratis.com.br/cat_28/literatura/1) [de](http://www.livrosgratis.com.br/cat_28/literatura/1) [Literatura](http://www.livrosgratis.com.br/cat_28/literatura/1) [Baixar](http://www.livrosgratis.com.br/cat_30/literatura_de_cordel/1) [livros](http://www.livrosgratis.com.br/cat_30/literatura_de_cordel/1) [de](http://www.livrosgratis.com.br/cat_30/literatura_de_cordel/1) [Literatura](http://www.livrosgratis.com.br/cat_30/literatura_de_cordel/1) [de](http://www.livrosgratis.com.br/cat_30/literatura_de_cordel/1) [Cordel](http://www.livrosgratis.com.br/cat_30/literatura_de_cordel/1) [Baixar](http://www.livrosgratis.com.br/cat_29/literatura_infantil/1) [livros](http://www.livrosgratis.com.br/cat_29/literatura_infantil/1) [de](http://www.livrosgratis.com.br/cat_29/literatura_infantil/1) [Literatura](http://www.livrosgratis.com.br/cat_29/literatura_infantil/1) [Infantil](http://www.livrosgratis.com.br/cat_29/literatura_infantil/1) [Baixar](http://www.livrosgratis.com.br/cat_32/matematica/1) [livros](http://www.livrosgratis.com.br/cat_32/matematica/1) [de](http://www.livrosgratis.com.br/cat_32/matematica/1) [Matemática](http://www.livrosgratis.com.br/cat_32/matematica/1) [Baixar](http://www.livrosgratis.com.br/cat_33/medicina/1) [livros](http://www.livrosgratis.com.br/cat_33/medicina/1) [de](http://www.livrosgratis.com.br/cat_33/medicina/1) [Medicina](http://www.livrosgratis.com.br/cat_33/medicina/1) [Baixar](http://www.livrosgratis.com.br/cat_34/medicina_veterinaria/1) [livros](http://www.livrosgratis.com.br/cat_34/medicina_veterinaria/1) [de](http://www.livrosgratis.com.br/cat_34/medicina_veterinaria/1) [Medicina](http://www.livrosgratis.com.br/cat_34/medicina_veterinaria/1) [Veterinária](http://www.livrosgratis.com.br/cat_34/medicina_veterinaria/1) [Baixar](http://www.livrosgratis.com.br/cat_35/meio_ambiente/1) [livros](http://www.livrosgratis.com.br/cat_35/meio_ambiente/1) [de](http://www.livrosgratis.com.br/cat_35/meio_ambiente/1) [Meio](http://www.livrosgratis.com.br/cat_35/meio_ambiente/1) [Ambiente](http://www.livrosgratis.com.br/cat_35/meio_ambiente/1) [Baixar](http://www.livrosgratis.com.br/cat_36/meteorologia/1) [livros](http://www.livrosgratis.com.br/cat_36/meteorologia/1) [de](http://www.livrosgratis.com.br/cat_36/meteorologia/1) [Meteorologia](http://www.livrosgratis.com.br/cat_36/meteorologia/1) [Baixar](http://www.livrosgratis.com.br/cat_45/monografias_e_tcc/1) [Monografias](http://www.livrosgratis.com.br/cat_45/monografias_e_tcc/1) [e](http://www.livrosgratis.com.br/cat_45/monografias_e_tcc/1) [TCC](http://www.livrosgratis.com.br/cat_45/monografias_e_tcc/1) [Baixar](http://www.livrosgratis.com.br/cat_37/multidisciplinar/1) [livros](http://www.livrosgratis.com.br/cat_37/multidisciplinar/1) [Multidisciplinar](http://www.livrosgratis.com.br/cat_37/multidisciplinar/1) [Baixar](http://www.livrosgratis.com.br/cat_38/musica/1) [livros](http://www.livrosgratis.com.br/cat_38/musica/1) [de](http://www.livrosgratis.com.br/cat_38/musica/1) [Música](http://www.livrosgratis.com.br/cat_38/musica/1) [Baixar](http://www.livrosgratis.com.br/cat_39/psicologia/1) [livros](http://www.livrosgratis.com.br/cat_39/psicologia/1) [de](http://www.livrosgratis.com.br/cat_39/psicologia/1) [Psicologia](http://www.livrosgratis.com.br/cat_39/psicologia/1) [Baixar](http://www.livrosgratis.com.br/cat_40/quimica/1) [livros](http://www.livrosgratis.com.br/cat_40/quimica/1) [de](http://www.livrosgratis.com.br/cat_40/quimica/1) [Química](http://www.livrosgratis.com.br/cat_40/quimica/1) [Baixar](http://www.livrosgratis.com.br/cat_41/saude_coletiva/1) [livros](http://www.livrosgratis.com.br/cat_41/saude_coletiva/1) [de](http://www.livrosgratis.com.br/cat_41/saude_coletiva/1) [Saúde](http://www.livrosgratis.com.br/cat_41/saude_coletiva/1) [Coletiva](http://www.livrosgratis.com.br/cat_41/saude_coletiva/1) [Baixar](http://www.livrosgratis.com.br/cat_42/servico_social/1) [livros](http://www.livrosgratis.com.br/cat_42/servico_social/1) [de](http://www.livrosgratis.com.br/cat_42/servico_social/1) [Serviço](http://www.livrosgratis.com.br/cat_42/servico_social/1) [Social](http://www.livrosgratis.com.br/cat_42/servico_social/1) [Baixar](http://www.livrosgratis.com.br/cat_43/sociologia/1) [livros](http://www.livrosgratis.com.br/cat_43/sociologia/1) [de](http://www.livrosgratis.com.br/cat_43/sociologia/1) [Sociologia](http://www.livrosgratis.com.br/cat_43/sociologia/1) [Baixar](http://www.livrosgratis.com.br/cat_44/teologia/1) [livros](http://www.livrosgratis.com.br/cat_44/teologia/1) [de](http://www.livrosgratis.com.br/cat_44/teologia/1) [Teologia](http://www.livrosgratis.com.br/cat_44/teologia/1) [Baixar](http://www.livrosgratis.com.br/cat_46/trabalho/1) [livros](http://www.livrosgratis.com.br/cat_46/trabalho/1) [de](http://www.livrosgratis.com.br/cat_46/trabalho/1) [Trabalho](http://www.livrosgratis.com.br/cat_46/trabalho/1) [Baixar](http://www.livrosgratis.com.br/cat_47/turismo/1) [livros](http://www.livrosgratis.com.br/cat_47/turismo/1) [de](http://www.livrosgratis.com.br/cat_47/turismo/1) [Turismo](http://www.livrosgratis.com.br/cat_47/turismo/1)